Platform Independent Model (PIM) and Platform Specific Model (PSM) for Super Distributed Objects (SDO) Specification

> **November 2004 Version 1.0 formal/04-11-01**

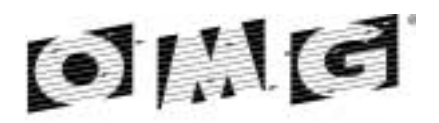

OBJECT MANAGEMENT GROUP

**An Adopted Specification of the Object Management Group, Inc.**

Copyright © 2003, Fraunhofer FOKUS Copyright © 2003, Hitachi Ltd.

#### USE OF SPECIFICATION - TERMS, CONDITIONS & NOTICES

The material in this document details an Object Management Group specification in accordance with the terms, conditions and notices set forth below. This document does not represent a commitment to implement any portion of this specification in any company's products. The information contained in this document is subject to change without notice.

#### LICENSES

The companies listed above have granted to the Object Management Group, Inc. (OMG) a nonexclusive, royalty-free, paid up, worldwide license to copy and distribute this document and to modify this document and distribute copies of the modified version. Each of the copyright holders listed above has agreed that no person shall be deemed to have infringed the copyright in the included material of any such copyright holder by reason of having used the specification set forth herein or having conformed any computer software to the specification.

Subject to all of the terms and conditions below, the owners of the copyright in this specification hereby grant you a fullypaid up, non-exclusive, nontransferable, perpetual, worldwide license (without the right to sublicense), to use this specification to create and distribute software and special purpose specifications that are based upon this specification, and to use, copy, and distribute this specification as provided under the Copyright Act; provided that: (1) both the copyright notice identified above and this permission notice appear on any copies of this specification; (2) the use of the specifications is for informational purposes and will not be copied or posted on any network computer or broadcast in any media and will not be otherwise resold or transferred for commercial purposes; and (3) no modifications are made to this specification. This limited permission automatically terminates without notice if you breach any of these terms or conditions. Upon termination, you will destroy immediately any copies of the specifications in your possession or control.

#### **PATENTS**

The attention of adopters is directed to the possibility that compliance with or adoption of OMG specifications may require use of an invention covered by patent rights. OMG shall not be responsible for identifying patents for which a license may be required by any OMG specification, or for conducting legal inquiries into the legal validity or scope of those patents that are brought to its attention. OMG specifications are prospective and advisory only. Prospective users are responsible for protecting themselves against liability for infringement of patents.

#### GENERAL USE RESTRICTIONS

Any unauthorized use of this specification may violate copyright laws, trademark laws, and communications regulations and statutes. This document contains information which is protected by copyright. All Rights Reserved. No part of this work covered by copyright herein may be reproduced or used in any form or by any means--graphic, electronic, or mechanical, including photocopying, recording, taping, or information storage and retrieval systems--without permission of the copyright owner.

#### DISCLAIMER OF WARRANTY

WHILE THIS PUBLICATION IS BELIEVED TO BE ACCURATE, IT IS PROVIDED "AS IS" AND MAY CONTAIN ERRORS OR MISPRINTS. THE OBJECT MANAGEMENT GROUP AND THE COMPANIES LISTED ABOVE MAKE NO WARRANTY OF ANY KIND, EXPRESS OR IMPLIED, WITH REGARD TO THIS PUBLICATION, INCLUDING BUT NOT LIMITED TO ANY WARRANTY OF TITLE OR OWNERSHIP, IMPLIED WARRANTY OF MERCHANTABILITY OR WARRANTY OF FITNESS FOR A PARTICULAR PURPOSE OR USE. IN NO EVENT SHALL THE OBJECT MANAGEMENT GROUP OR ANY OF THE COMPANIES LISTED ABOVE BE LIABLE FOR ERRORS CONTAINED HEREIN OR FOR DIRECT, INDIRECT, INCIDENTAL, SPECIAL, CONSEQUENTIAL, RELIANCE OR COVER DAMAGES, INCLUDING LOSS OF PROFITS, REVENUE, DATA OR USE, INCURRED BY ANY USER OR ANY THIRD PARTY IN CONNECTION WITH THE FURNISHING, PERFORMANCE, OR USE OF THIS MATERIAL, EVEN IF ADVISED OF THE POSSIBILITY OF SUCH DAMAGES.

The entire risk as to the quality and performance of software developed using this specification is borne by you. This disclaimer of warranty constitutes an essential part of the license granted to you to use this specification.

#### RESTRICTED RIGHTS LEGEND

Use, duplication or disclosure by the U.S. Government is subject to the restrictions set forth in subparagraph (c) (1) (ii) of The Rights in Technical Data and Computer Software Clause at DFARS 252.227-7013 or in subparagraph (c)(1) and (2) of the Commercial Computer Software - Restricted Rights clauses at 48 C.F.R. 52.227-19 or as specified in 48 C.F.R. 227- 7202-2 of the DoD F.A.R. Supplement and its successors, or as specified in 48 C.F.R. 12.212 of the Federal Acquisition Regulations and its successors, as applicable. The specification copyright owners are as indicated above and may be contacted through the Object Management Group, 250 First Avenue, Needham, MA 02494, U.S.A.

#### TRADEMARKS

The OMG Object Management Group Logo®, CORBA®, CORBA Academy®, The Information Brokerage®, XMI® and IIOP® are registered trademarks of the Object Management Group. OMG™, Object Management Group™, CORBA logos™, OMG Interface Definition Language (IDL)™, The Architecture of Choice for a Changing World™, CORBAservices™, CORBAfacilities™, CORBAmed™, CORBAnet™, Integrate 2002™, Middleware That's Everywhere™, UML™, Unified Modeling Language™, The UML Cube logo™, MOF™, CWM™, The CWM Logo™, Model Driven Architecture™, Model Driven Architecture Logos™, MDA™, OMG Model Driven Architecture™, OMG MDA™ and the XMI Logo™ are trademarks of the Object Management Group. All other products or company names mentioned are used for identification purposes only, and may be trademarks of their respective owners.

#### **COMPLIANCE**

The copyright holders listed above acknowledge that the Object Management Group (acting itself or through its designees) is and shall at all times be the sole entity that may authorize developers, suppliers and sellers of computer software to use certification marks, trademarks or other special designations to indicate compliance with these materials.

Software developed under the terms of this license may claim compliance or conformance with this specification if and only if the software compliance is of a nature fully matching the applicable compliance points as stated in the specification. Software developed only partially matching the applicable compliance points may claim only that the software was based on this specification, but may not claim compliance or conformance with this specification. In the event that testing suites are implemented or approved by Object Management Group, Inc., software developed using this specification may claim compliance or conformance with the specification only if the software satisfactorily completes the testing suites.

#### ISSUE REPORTING

All OMG specifications are subject to continuous review and improvement. As part of this process we encourage readers to report any ambiguities, inconsistencies, or inaccuracies they may find by completing the Issue Reporting Form listed on the main web page *http://www.omg.org*, under Documents & Specifications, Report a Bug/Issue.

# **OMG's Issue Reporting Procedure**

All OMG specifications are subject to continuous review and improvement. As part of this process we encourage readers to report any ambiguities, inconsistencies, or inaccuracies they may find by completing the Issue Reporting Form listed on the main web page *http://www.omg.org*, under Documents, Report a Bug/Issue (http://www.omg.org/technology/agreement.htm).

# *Contents*

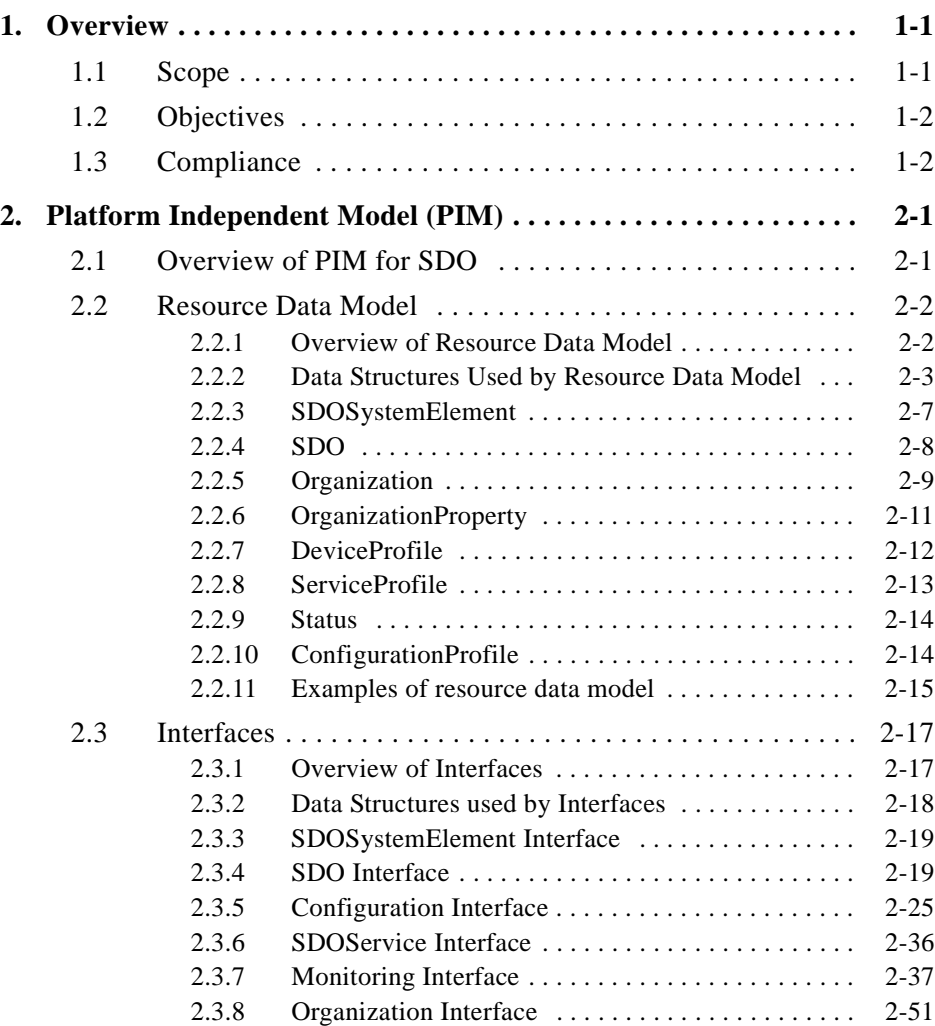

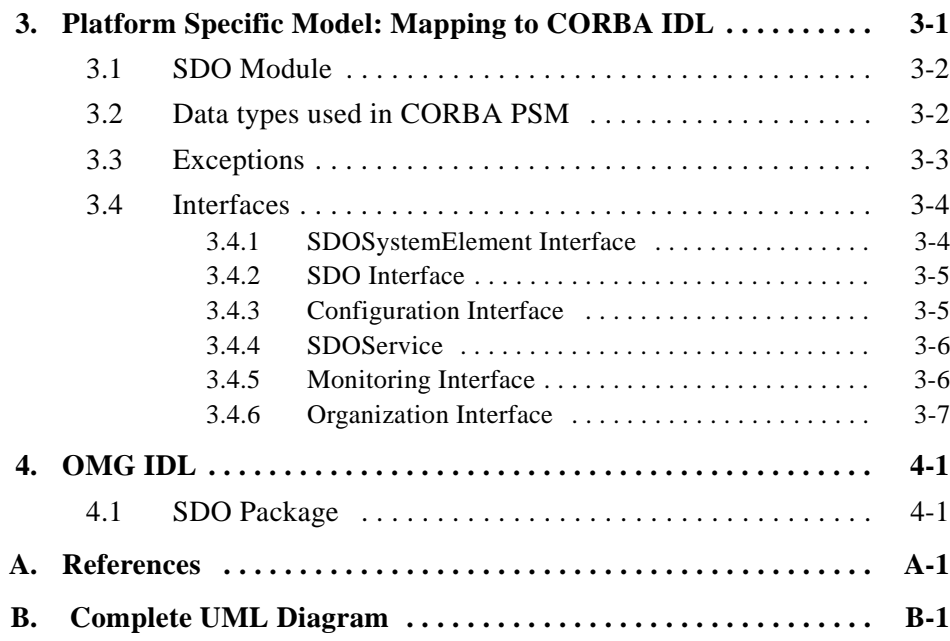

# *Preface*

# *About This Document*

Under the terms of the collaboration between OMG and The Open Group, this document is a candidate for adoption by The Open Group, as an Open Group Technical Standard. The collaboration between OMG and The Open Group ensures joint review and cohesive support for emerging object-based specifications.

### *Object Management Group*

The Object Management Group, Inc. (OMG) is an international organization supported by over 600 members, including information system vendors, software developers and users. Founded in 1989, the OMG promotes the theory and practice of object-oriented technology in software development. The organization's charter includes the establishment of industry guidelines and object management specifications to provide a common framework for application development. Primary goals are the reusability, portability, and interoperability of object-based software in distributed, heterogeneous environments. Conformance to these specifications will make it possible to develop a heterogeneous applications environment across all major hardware platforms and operating systems.

OMG's objectives are to foster the growth of object technology and influence its direction by establishing the Object Management Architecture (OMA). The OMA provides the conceptual infrastructure upon which all OMG specifications are based. More information is available at http://www.omg.org/.

# *OMG Documents*

The OMG Specifications Catalog is available from the OMG website at:

http://www.omg.org/technology/documents/spec\_catalog.htm

The OMG documentation is organized as follows:

#### *OMG Modeling Specifications*

Includes the UML, MOF, XMI, and CWM specifications.

#### *OMG Middleware Specifications*

Includes CORBA/IIOP, IDL/Language Mappings, Specialized CORBA specifications, and CORBA Component Model (CCM).

#### *Platform Specific Model and Interface Specifications*

Includes CORBAservices, CORBAfacilities, OMG Domain specifications, OMG Embedded Intelligence specifications, and OMG Security specifications.

# *Obtaining OMG Documents*

The OMG collects information for each book in the documentation set by issuing Requests for Information, Requests for Proposals, and Requests for Comment and, with its membership, evaluating the responses. Specifications are adopted as standards only when representatives of the OMG membership accept them as such by vote. (The policies and procedures of the OMG are described in detail in the *Object Management Architecture Guide*.) OMG formal documents are available from our web site in PostScript and PDF format. Contact the Object Management Group, Inc. at:

> OMG Headquarters 250 First Avenue Needham, MA 02494 USA Tel: +1-781-444-0404 Fax: +1-781-444-0320 pubs@omg.org http://www.omg.org

# *Typographical Conventions*

The type styles shown below are used in this document to distinguish programming statements from ordinary English. However, these conventions are not used in tables or section headings where no distinction is necessary.

**Helvetica bold** - OMG Interface Definition Language (OMG IDL) and syntax elements.

**Courier bold** - Programming language elements.

Helvetica - Exceptions

Terms that appear in italics are defined in the glossary. Italic text also represents the name of a document, specification, or other publication.

# *Acknowledgments*

The following companies submitted and/or supported parts of this specification:

- **•** Fraunhofer Fokus
- **•** Hitachi Ltd.
- **•** University of California Irvine

# *Overview 1*

### <span id="page-11-0"></span>*Contents*

This chapter contains the following sections.

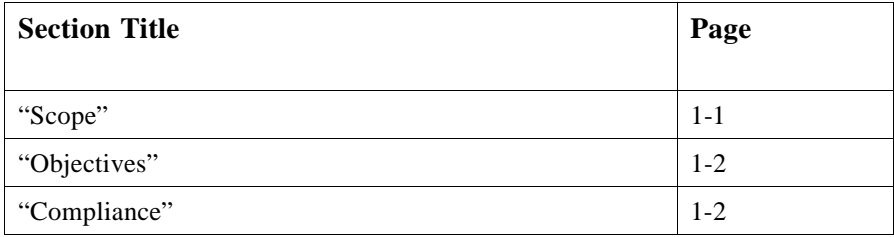

This chapter provides an overview of the scope and objectives of this specification, and describes objectives and compliance points.

# <span id="page-11-1"></span>*1.1 Scope*

The increasing availability of high-performance and low-cost processor technology is enabling computing power to be embedded densely in various devices (e.g., mobile phones, PDAs, and Internet appliances) as well as traditional computers. Furthermore, emerging networking technologies such as wireless LAN, IPv6, and plug-and-playenabled platforms allow those devices to connect to each other in an easy and ad-hoc manner and to construct a large scale network of devices that provides various applications. Much attention is being paid on ubiquitous or pervasive computing driven by these technological advances. A goal of these networking infrastructures is to provide a distributed community of devices and software components that pool their services for solving problems, composing applications and sharing information. The scope of this specification is the transition and abstraction of those infrastructure technologies that target resource interconnection on highly distributed environments into a higher layer with OMG technologies (e.g., UML and CORBA).

# <span id="page-12-1"></span>*1.2 Objectives*

A Super Distributed Object (SDO) is a logical representation of a hardware device or a software component that provides well-known functionality and services. One of the key characteristics in super distribution is to incorporate a massive number of objects, each of which performs its own task autonomously or cooperatively with other objects. Examples of SDOs include abstractions of devices such as mobile phones, PDAs, and home appliances, but are not limited to device abstractions. An SDO may abstract software component and act as a peer in a peer-to-peer networking system. SDOs provide various different functionalities (e.g., TV set, refrigerator, and light switch) and abstract underlying heterogeneous technologies. They are organized in an ad hoc manner to provide an application service in mobile environments[\[1](#page-85-1)]. For other characteristics in super distribution, please refer the Super Distributed Objects Whitepaper [\[1](#page-85-1)].

Today, there are several resource interconnection technologies such as Universal Plug and Play, HAVi, OSGi, ECHONET, and Jini. They are, however, restricted to specific platforms, network protocols, and programming languages or they focus on limited application domains. No common model-based standards exist to handle various resources in a unified manner independently of underlying technologies and application domains. The objectives of this specification are to abstract the existing resource interconnection technologies into a higher layer, define their information, and computational models in the layer, and make objects defined the models interoperable. This specification does not address access control or security aspects.

# <span id="page-12-0"></span>*1.3 Compliance*

This specification consists of two parts; a Platform Independent Model (PIM) described with UML and a Platform Specific Model (PSM) that specifies a realization of the PIM with CORBA IDL. Every compliant implementation must follow the PIM design of the SDO interface (see [Section 2.2.3, "SDOSystemElement," on page 2-8](#page-20-2) for more details). There are two compliance points in implementations; (1) the SDO interface must be implemented based on its CORBA PSM (CORBA IDL), or (2) it must be mapped to another (non-CORBA) target technology without breaking any semantics defined in the PIM and implemented on the target technology.

No partial implementation of optional resource data model or interfaces without mandatory ones is deemed conformant.

# *Platform Independent Model (PIM) 2*

### <span id="page-13-0"></span>*Contents*

This chapter contains the following sections.

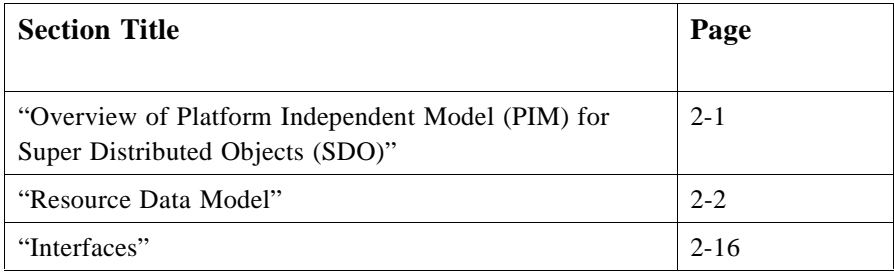

This section specifies the PIM from information and computational viewpoints of SDOs. [Section 2.2, "Resource Data Model," on page 2-2](#page-14-0) describes the PIM for the resource data model, which is used to describe the capabilities and properties of SDOs (i.e., an information aspect of SDOs). [Section 2.3, "Interfaces," on page 2-16](#page-28-0) defines the interfaces to access and manipulate resource data (i.e., a computational aspect of SDOs). The PIM is specified using the UML specification in version 1.4.

# <span id="page-13-1"></span>*2.1 Overview of Platform Independent Model (PIM) for Super Distributed Objects (SDO)*

An SDO represents a hardware device or software component, and provides a set of interfaces through which other SDOs or applications access it. As described above, the PIM consists of the resource data model and the interfaces to access and manipulate resource data. The PIM for SDO in this specification is described based on the following policy.

**•** Attributes to describe several core data are defined, and named values for extensible representation of various attributes.

The resource data model is built as a series of UML classes that represent key information aspects of SDOs. Each class in the resource data model defines a set of attributes that represent static and dynamic properties of SDOs. The attributes are defined as typed variables or named values. The typed variables are used to specify the common attributes that all the implementations share. The named values are used to specify the attributes specific to implementations (applications).

**•** Basic interfaces are defined as mandatory so that other optional parts can be navigated.

The interfaces are defined as a set of UML classes that represent key computational aspects of SDOs. Each class defines an interface that contains a set of operations to access and manipulate the SDO resource data.

# <span id="page-14-1"></span><span id="page-14-0"></span>*2.2 Resource Data Model*

This section specifies the SDO resource data model, which is used to describe the capabilities and properties of SDOs.

# *2.2.1 Overview of Resource Data Model*

The resource data model includes the following constructs:

- **•** Profiles
	- **•** Device profile, which defines a set of hardware specific properties (see [Section 2.2.7, "DeviceProfile," on page 2-11](#page-23-1)).
	- **•** Service profile, which defines a set of software specific properties (see [Section 2.2.8, "ServiceProfile," on page 2-12](#page-24-0)).
	- **•** Configuration profile, which defines a set of properties to configure SDOs (see [Section 2.2.10, "ConfigurationProfile," on page 2-14](#page-26-0)).
- **•** Organization, which defines a relationship between/among the objects running in SDO system (see [Section 2.2.5, "Organization," on page 2-9\)](#page-21-0).
- Status, which indicates the current status of SDOs (see Section 2.2.9, "Status," on [page 2-13\)](#page-25-0).

[Figure 2-1](#page-15-1) shows a simplified UML notation of the resource data. The complete diagram is depicted in [Appendix B.1](#page-87-1).

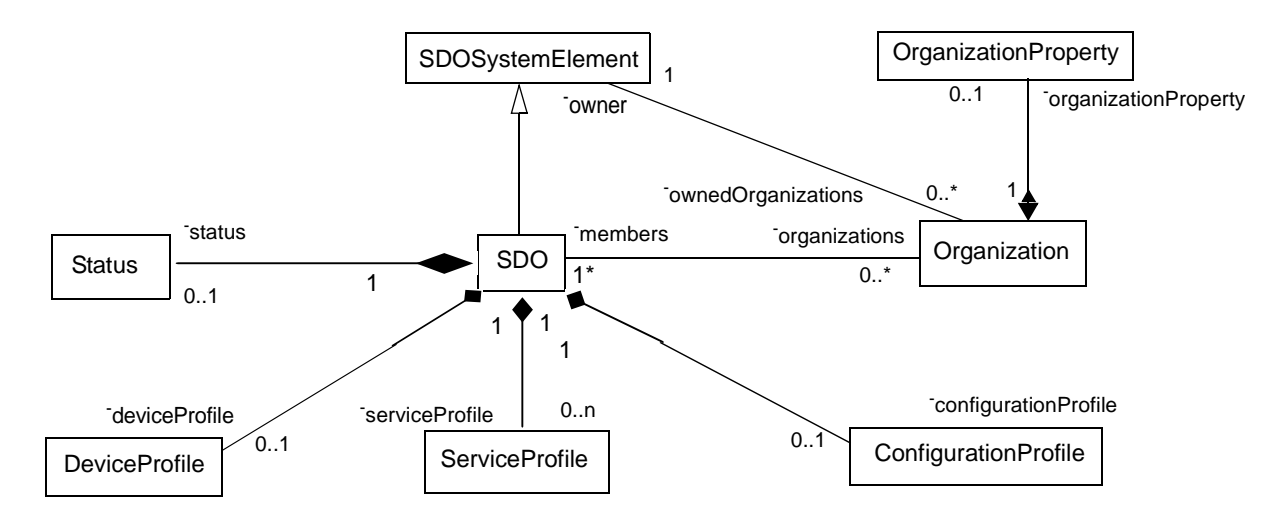

*Figure 2-1* SDO resource data model

# <span id="page-15-1"></span><span id="page-15-0"></span>*2.2.2 Data Structures Used by Resource Data Model*

This section defines the data structures used by the resource data model.

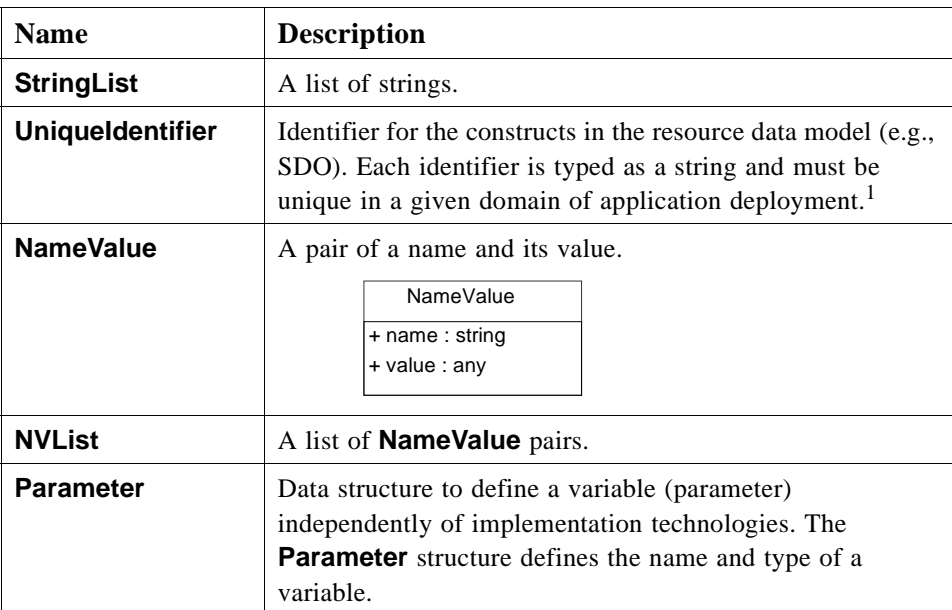

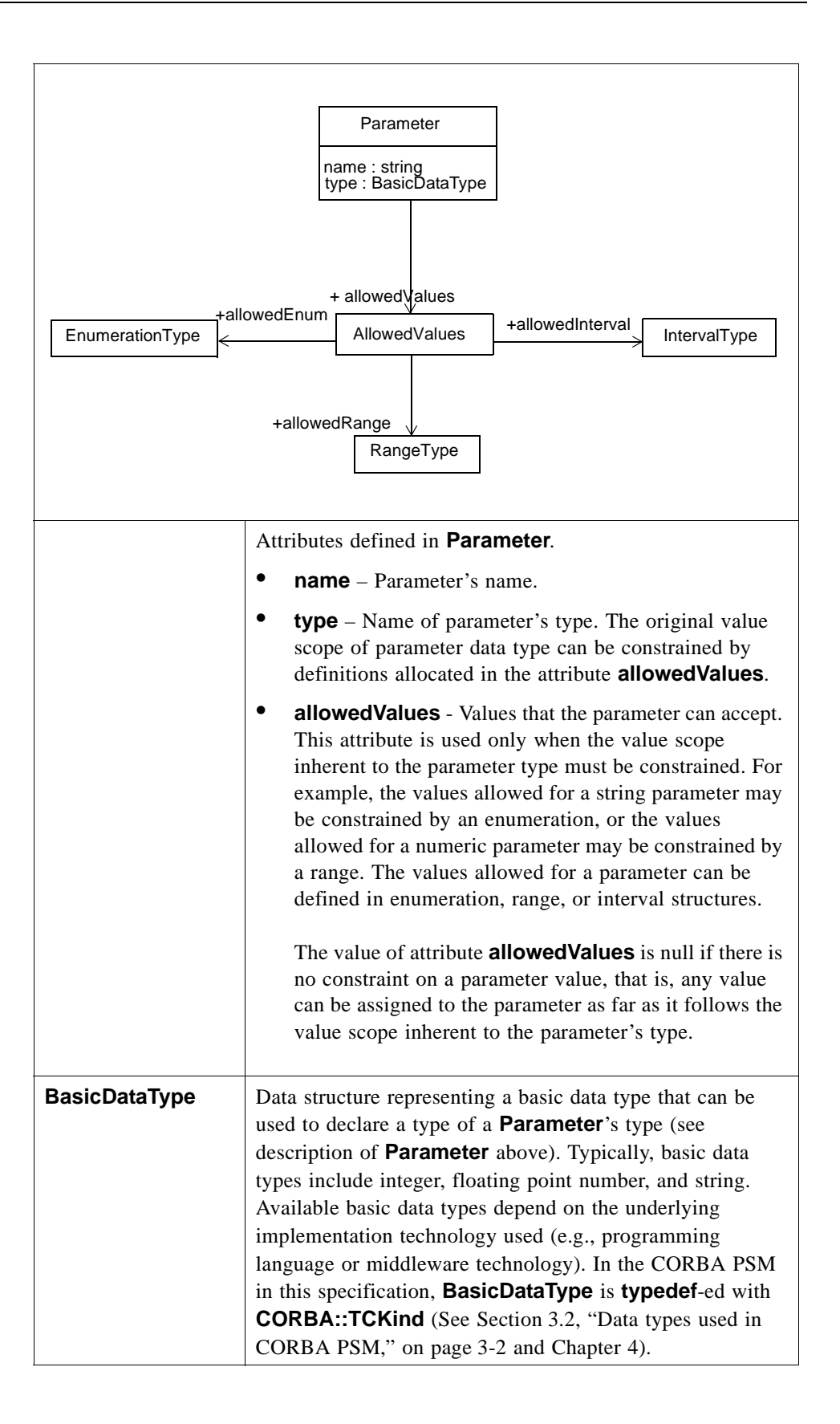

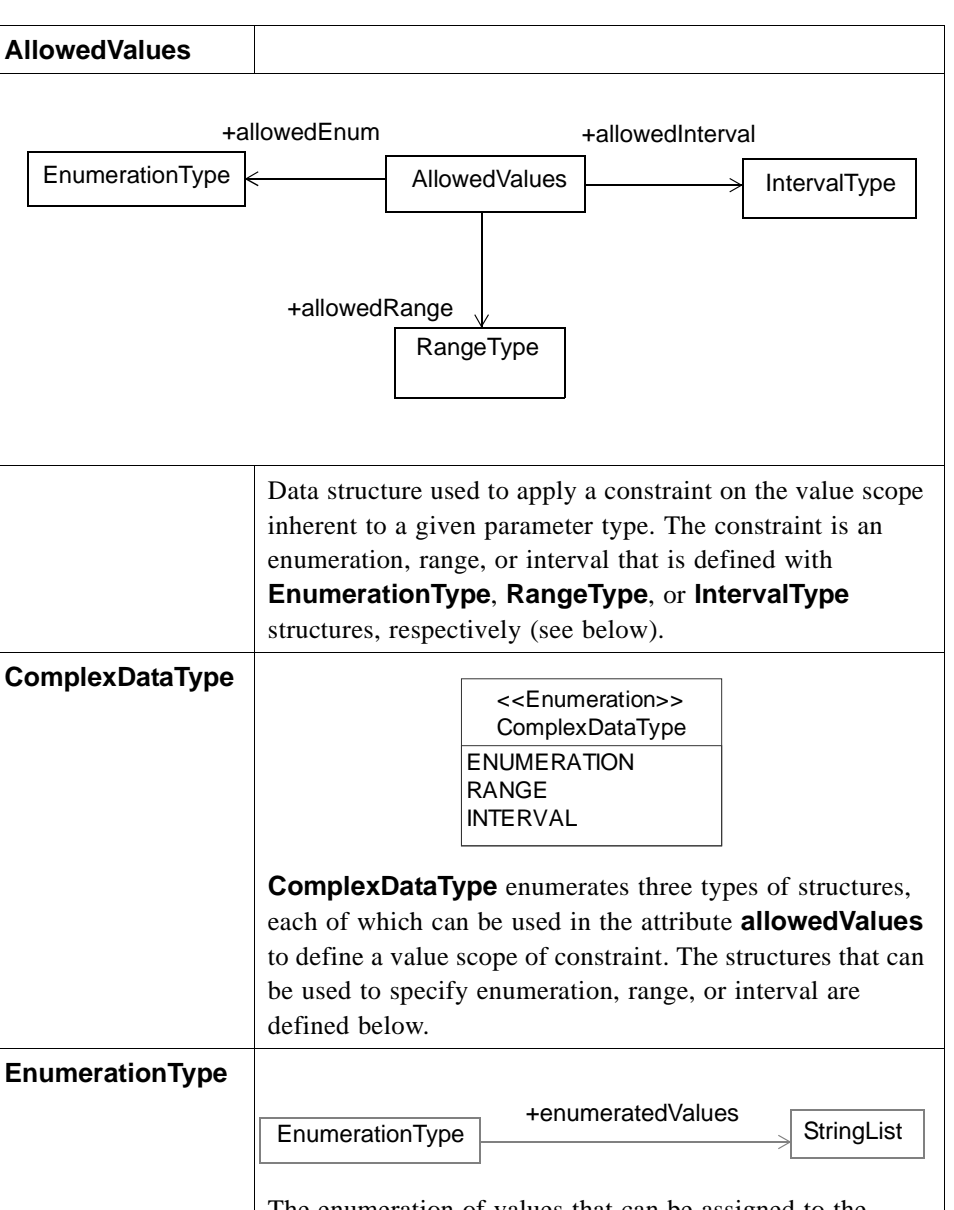

The enumeration of values that can be assigned to the attribute AllowedValues of **Parameter**. The enumerated values are always of type string.

**• enumerated\_values** – a list of string values that a **Parameter** can contain. Example: {"red," "blue," "white"}.

*2*

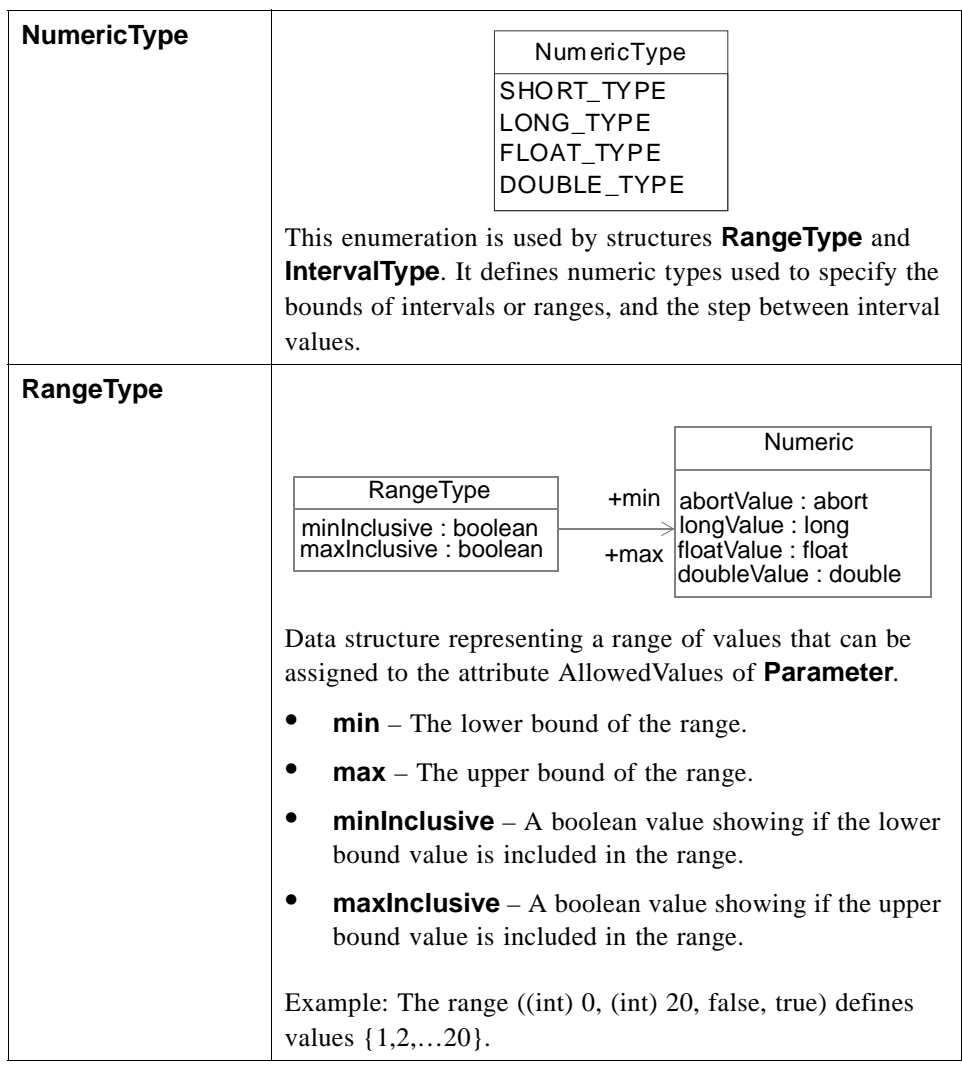

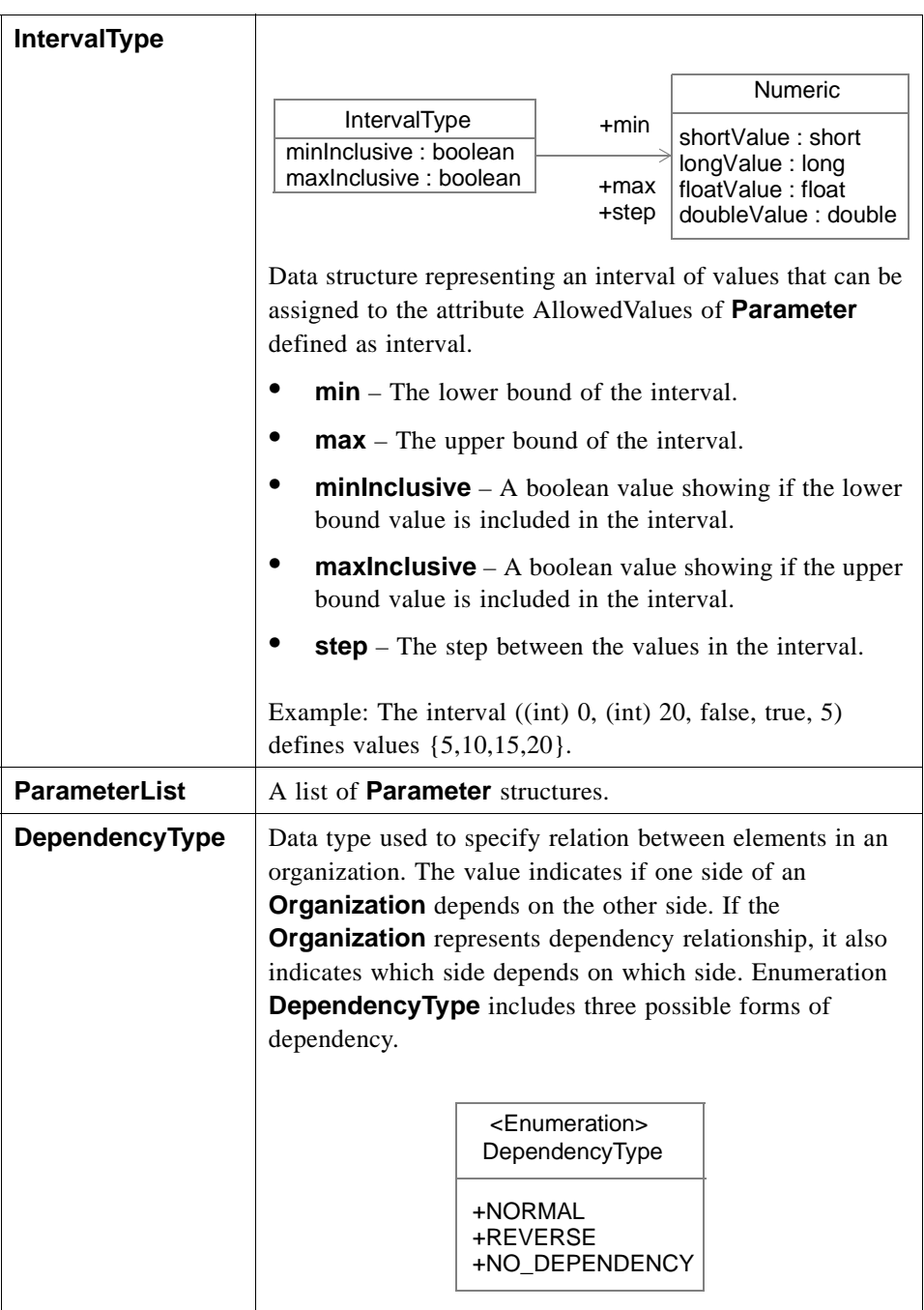

1. It is beyond the scope of this specification to define the format of identifiers and the algorithm to generate them, because they are implementation dependent. For example, some applications may use standardized schemes such as the UUID [\[2](#page-85-2)], others may use proprietary ones. Different SDO systems need to follow an agreed scheme for identifiers to maintain the interoperability between SDOs.

# <span id="page-20-2"></span><span id="page-20-0"></span>*2.2.3 SDOSystemElement*

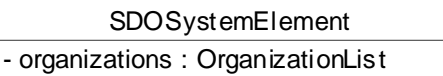

**SDOSystemElement** is the base class of the classes that represent SDO system elements. It is used to indicate that its subclasses represent any system elements running on the SDO environments. A representative example of the SDO's system elements is SDOs. SDO is defined as a subclass of **SDOSystemElement** in Section 2.2[."SDO" on](#page-20-1)  [page 2-8](#page-20-1)4. And, there are system elements that are running on the SDO environment but are not SDOs as specified in this document. Examples of those elements that are not SDO include human users and locations. It is left to future specifications to define those elements as additional subclasses of **SDOSystemElement**.

#### *<Attributes>*

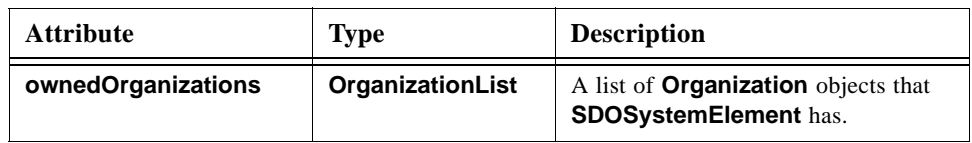

<span id="page-20-1"></span>*2.2.4 SDO*

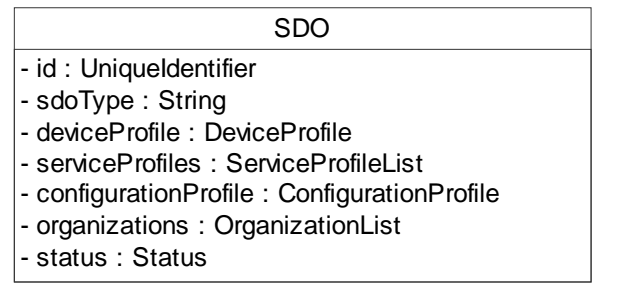

The class **SDO** defines a set of common properties for hardware device and software component representations.

SDOs are characterized by properties. Due to the nature of the SDO different SDOs can have different properties. Which properties are monitorable and which are configurable is implementation dependent. Properties that can be monitored are provided through the monitoring interface. Properties that can be configured are provided through the configuration. A property can be both configurable and monitorable. Where and how these properties are stored is implementation dependent.

Services provided by the SDO can have their own properties that define the behavior of the service. These properties can also be provided to be configured. Some sort of mechanism must be provided to indicate the difference between service and the SDO properties.

#### *<Attributes>*

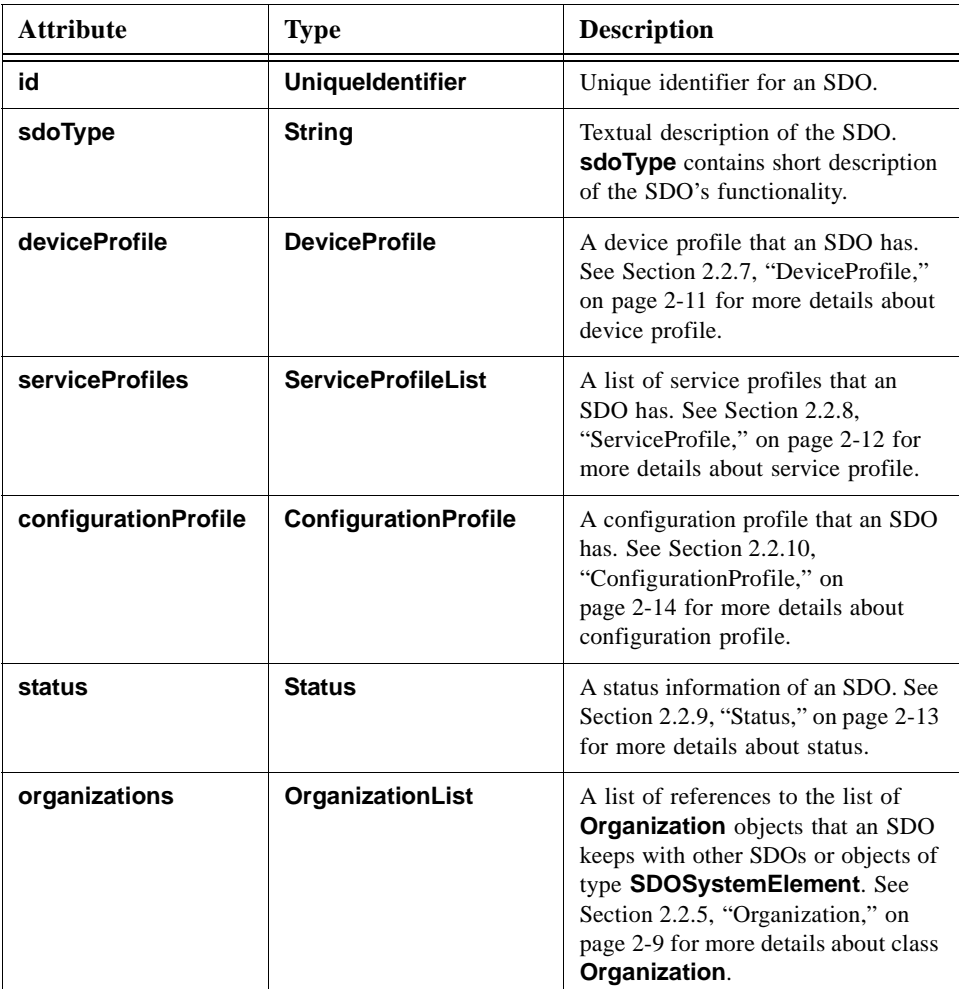

# <span id="page-21-0"></span>*2.2.5 Organization*

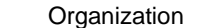

- id : UniqueIdentifier
- members : SDOList
- owner : SDOSystemElement
- dependency : DependencyType
- property : OrganizationProperty

**Organization** represents a relationship between/among **SDOSystemElements**. An organization can be established among different SDOs, or between SDOs and a non-SDO. It can also be used to represent a 1-to-1 relationship. The properties of an Organization can be stored in **OrganizationProperty** (see [Section 2.2.6,](#page-23-0)  ["OrganizationProperty," on page 2-11\)](#page-23-0).

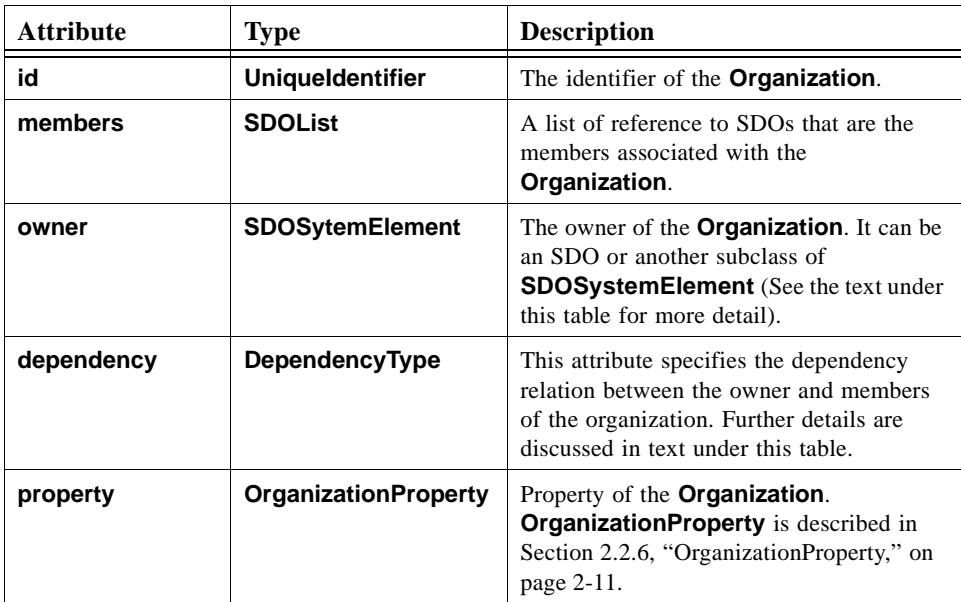

**Organization** is used to form the following three patterns of topology.

- 1. Hierarchical organization, which indicates **owner** supervises **members**. In this case, **DependencyType** should hold **OWN** value (see description of DependencyType on previous pages).
- 2. Reversely hierarchical organization, which indicates **members** supervise **owner**. In this case, **DependencyType** should hold **OWNED** value (see description of DependencyType on previous pages).
- 3. Flat organization, which indicates no dependency exists. In this case, **DependencyType** should hold **NO\_DEPENDENCY** value (see description of DependencyType on previous pages).

Both an SDO and another subclass of **SDOSystemElement** can act as owner of an **Organization**. When an SDO is an owner, **Organization** can represent any of the above three topology patterns.

- **•** When an Organization represents topology pattern (1), an SDO (**owner**) controls one or more SDOs (**members**). For example, air conditioner (owner) controls a temperature sensor (member), humidity sensor (member), and wind flow controller (member).
- When an Organization represents topology pattern (2), multiple SDOs(members) share an SDO (owner). For example, an amplifier (owner) is shared by several AV components (members) in an AV stereo.
- **•** When a subclass of SDOSystemElement, which is not an SDO is an **owner** examples of the topology are as follows.
	- User (owner)-SDO (members): When a user (owner) supervises one or more SDOs (members), the **organization** represents topology pattern (1).

**•** Location (owner)-SDO (members): When one or more SDOs (members) are operating in a specific location (owner), the **organization** represents topology pattern (3). For example, multiple PDAs in the same place (e.g., a room) have equal relationships among them to communicate with each other.

# <span id="page-23-0"></span>*2.2.6 OrganizationProperty*

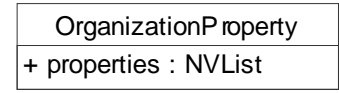

**OrganizationProperty** contains the properties of an **Organization**. An Organization has zero or one (at most one) instance of **OrganizationProperty**.

### *<Attributes>*

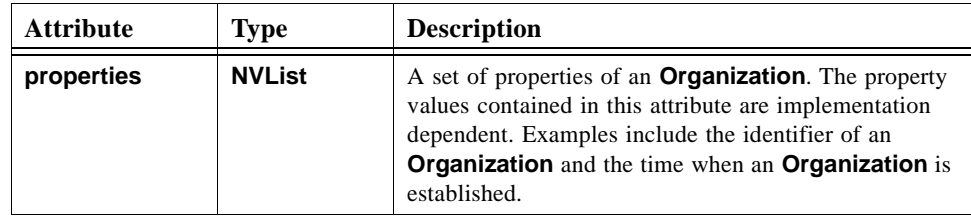

# <span id="page-23-1"></span>*2.2.7 DeviceProfile*

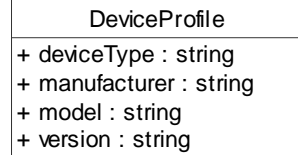

**DeviceProfile** defines the properties of a device that an SDO represents.

### *<Attributes>*

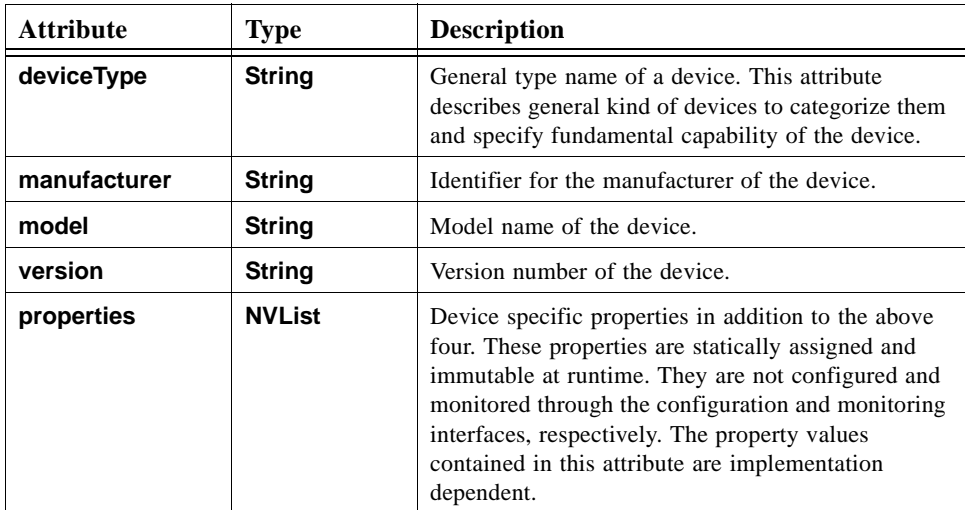

# <span id="page-24-0"></span>*2.2.8 ServiceProfile*

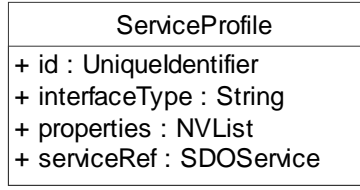

**ServiceProfile** defines a set of properties of the **service** provided by a device or software component that an SDO represents. The **service** is implemented by another object that **service** refers to (see also [Section 2.3.6, "SDOService Interface," on](#page-47-0)  [page 2-35](#page-47-0)). An SDO maintains zero or more **ServiceProfile** objects, each of which maintains a reference to the object implementing the service.

For example, an air conditioner SDO provides a service to stabilize room temperature. This service may have a control interface (referred by Service) that defines the operations to set a room temperature, set an operation mode (e.g., heating, cooling, or dehumidifying) and power on/off.

# *<Attributes>*

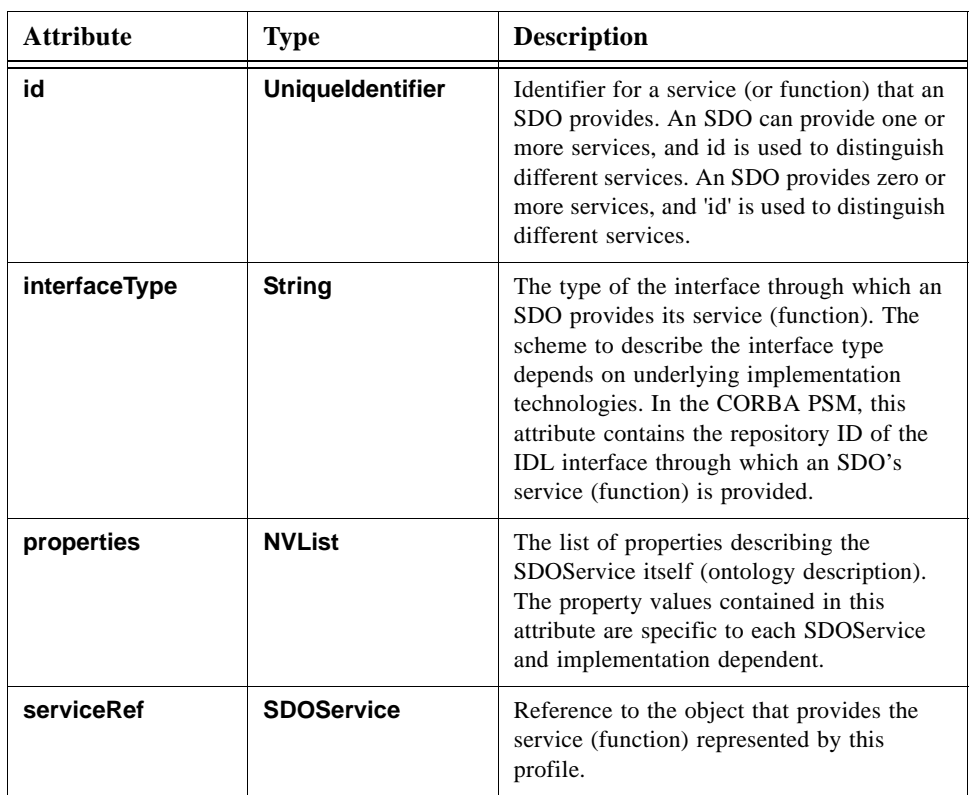

# <span id="page-25-0"></span>*2.2.9 Status*

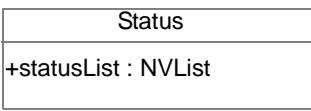

**Status** contains the current status of an SDO. It contains a set of status described by a pair of name and value for each status value. The current availability (name) of an SDO with concrete status data (e.g., list of power on/off, activated/deactivated) is an example of status information.

#### *<Attributes>*

<span id="page-25-1"></span>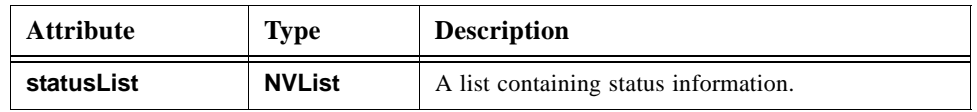

# <span id="page-26-0"></span>*2.2.10 ConfigurationProfile*

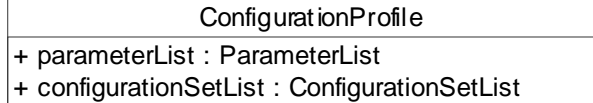

**ConfigurationProfile** contains a set of properties to configure an SDO.

### *<Attributes>*

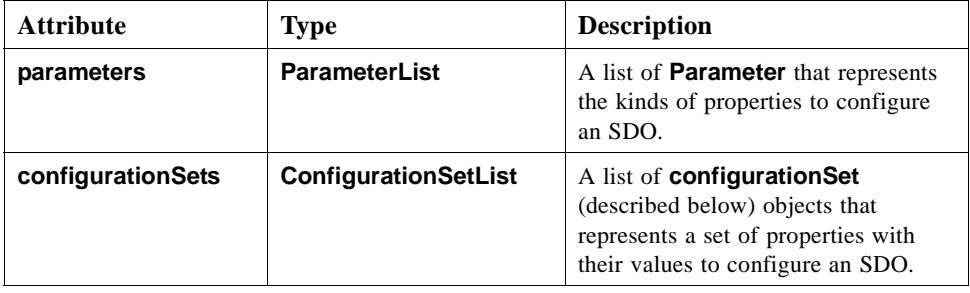

**•** Data type definition: **ConfigurationSet**

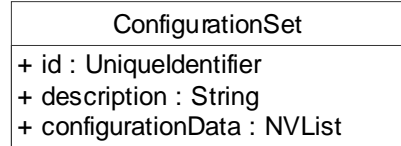

Parameter defines the data type of a variable.

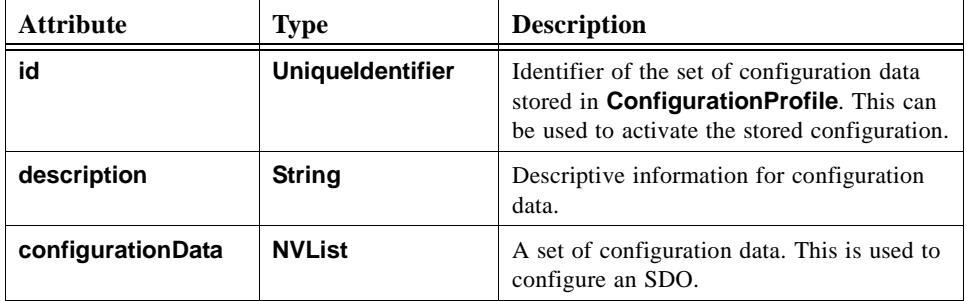

# <span id="page-27-0"></span>*2.2.11 Examples of resource data model*

This section shows several examples of SDO resource data defined in this specification in order to demonstrate how it can be used. Two different types of SDOs (Thermometer SDO and Airconditioner SDO) are described as example SDOs.

The other SDO, for example TemperatureController, gets the temperature of the room from the Thermometer SDO and controls the Airconditioner SDO.

#### **1. Thermometer SDO**

The thermometer SDO illustrated below is a logical representation of a thermometer (device). The SDO keeps two attribute values that indicate its identifier and descriptive information, and has a **DeviceProfile** and **Status**.

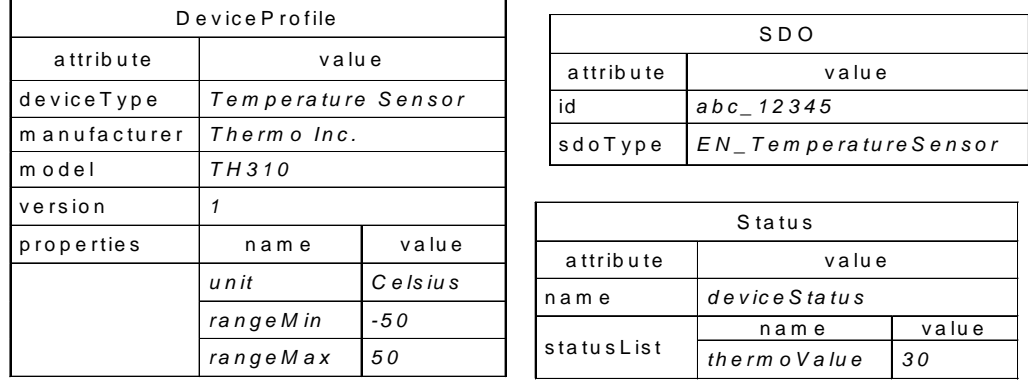

*Figure 2-2* Example: Thermometer SDO

The **DeviceProfile** contains three attributes in its **properties** attribute; **unit**, **rangeMin**, and **rangeMax**. They specify the unit of the temperature, minimum and maximum degrees of temperature that the thermometer can sense, respectively.

**Status** contains a status information of the Thermometer SDO. The attribute *thermoValue* holds the current temperature (30 degrees) of the room where it is located. The value of this attribute can be monitored by other SDOs but it cannot be changed or configured.

Because thermometer SDO does not provide any software service (function), it does not have a **ServiceProfile**.

#### **2. Airconditioner SDO**

The airconditioner SDO described below is a logical representation of an air conditioner (device). The SDO keeps two attribute values that indicate its identifier and descriptive information, and has a **DeviceProfile**, two **Organization** objects, and two **ServiceProfile** objects.

*2*

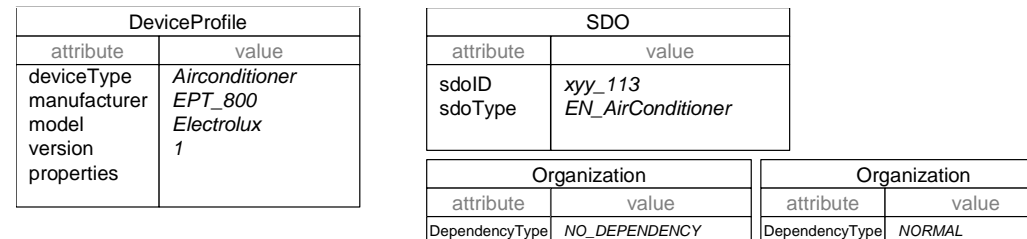

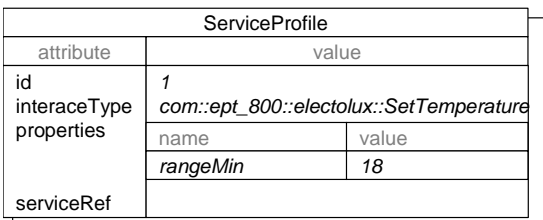

*Figure 2-3* Example: Airconditioner SDO

Since the Airconditioner SDO provides two different software services (functions), it provides two **ServiceProfile** objects. One of them is the function to set a target degree of temperature. Its interface type is defined as

"com::ept\_800::electolux::SetTemperature." (In this example, **interfaceType** is described by repository ID in CORBA. Concrete values of **interfaceType** is dependent on implementing technologies.)

This airconditioner SDO has two **Organization** objects that connect with other SDOs (e.g., surrounding devices, peripheral device SDOs). If the thermometer SDO and airconditioner SDO are located in the same room, they can be related with an **Organization** object that specifies "**NO\_DEPENDENCY**" in its **DependencyType** attribute and a reference to a subclass of **SDOSystemElement** representing the room in its **owner** attribute.

If the thermometer SDO is contained in the airconditioner, they can be related with an **Organization** object that specify "**OWN**" in its **DependencyType** attribute and references to the thermometer SDO (member) and airconditioner SDO (owner).

# <span id="page-28-1"></span><span id="page-28-0"></span>*2.3 Interfaces*

Two constructs defined in the resource data model runs as objects in SDO systems; **SDO** and **Organization**. This section describes their common interfaces.

### *2.3.1 Overview of Interfaces*

This specification defines the following five interfaces that **SDO** and **Organization** implement.

- **• SDOInterface**, which defines a series of operations to obtain SDO's properties and the other interfaces that the SDO implements (**MonitoringInterface**, **ConfigurationInterface**, and **SDOService**). All the SDOs must implement this interface.
- **• MonitoringInterface**, which defines the operations to monitor changes in SDO's properties. Every SDO does not implement this interface. Which properties are monitorable is implementation dependent. **NotificationCallbackInterface** is also defined as a call back interface of notification subscribed by using **MonitoringInterface**. This interface can be implemented by SDOs optionally.
- **• ConfigurationInterface**, which defines the operations to configure SDO's profiles (e.g., device, service, and configuration profiles) and Organizations associated with the SDO. Every SDO does not implement this interface. Which properties are configurable is implementation dependent.
- **• SDOService**, which abstracts the service provided by an SDO. Every SDO does not implement this interface.
- **• OrganizationInterface**, which defines the operations to establish and maintain **Organizations**. All the **Organizations** must implement this interface.

# <span id="page-29-0"></span>*2.3.2 Data Structures used by Interfaces*

# *2.3.2.1 SDOException*

**SDOException** encapsulates the exceptions that can be raised in SDO systems.

#### *<Attributes>*

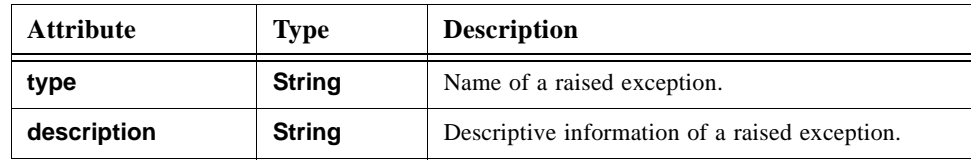

#### *List of Exception types*

#### **SDONotExists**

This exception is raised when a client of an SDO cannot reach the target SDO.

#### NotAvailable

This exception is thrown when the target SDO is reachable but cannot respond. For example, it may be raised when a target SDO has already been stopped or down in an unusual state.

#### InvalidParameter

This exception is raised if at least one argument specified in an operation call is invalid.

### InterfaceNotImplemented

This exception is raised when an interface that a client tries to access is not implemented. For example, it may be raised when a client tries to obtain a reference to **MonitoringInterface** through **getMonitoring()**, but it is not implemented.

#### InternalError

SDO is reachable and can respond but cannot execute the operation completely due to some internal error.

# <span id="page-30-0"></span>*2.3.3 SDOSystemElement Interface*

The **SDOSystemElement** interface is used to manage the subclass of **SDOSystemElement** itself.

### *(1) + getOwnedOrganizations ( ) : OrganizationList*

**SDOSystemElement** can be the owner of zero or more organizations. If the **SDOSystemElement** owns one or more **Organizations**, this operation returns the list of **Organizations** that the **SDOSystemElement** owns. If it does not own any **Organization**, it returns empty list.

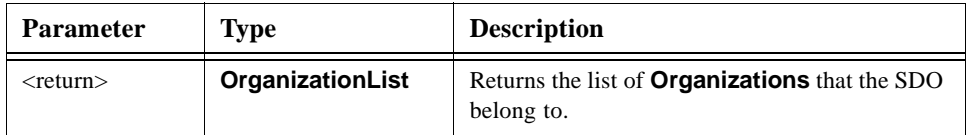

#### *Exceptions*

This operation throws **SDOException** with one of the following types.

- **•** SDONotExists if the target SDO does not exist.
- **•** NotAvailable if the target SDO is reachable but cannot respond.
- InternalError if the target SDO cannot execute the operation completely due to some internal error.

# <span id="page-30-1"></span>*2.3.4 SDO Interface*

The **SDO** interface is used to manage elements of the SDO. All the other interfaces specified in this specification are navigated from **SDO** interface.

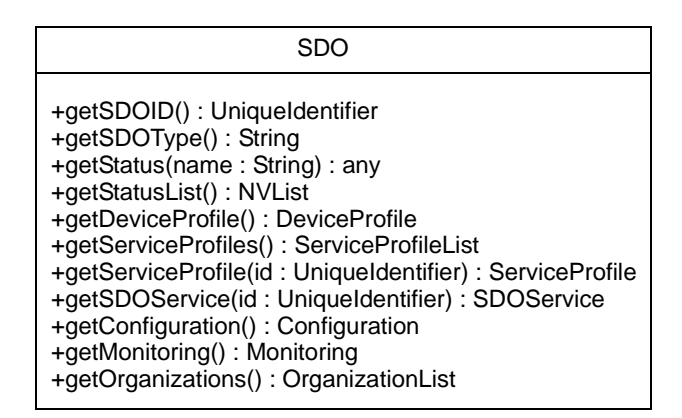

# *(1) getSDOID ( ) : String*

This operation returns **id** of the SDO .

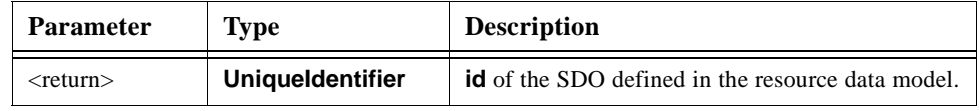

#### *Exceptions*

This operation throws **SDOException** with one of the following types.

- **•** SDONotExists if the target SDO does not exist.
- **•** NotAvailable if the target SDO is reachable but cannot respond.
- InternalError if the target SDO cannot execute the operation completely due to some internal error.

### *(2) + getSDOType ( ) : String*

This operation returns **sdoType** of the SDO.

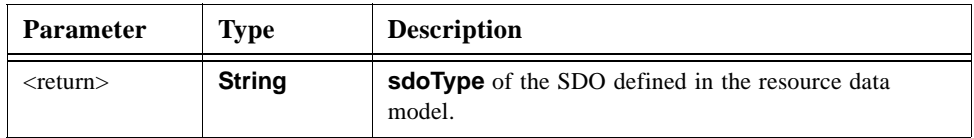

#### *Exceptions*

This operation throws SDOException with one of the following types.

- **•** SDONotExists if the target SDO does not exist.
- **•** NotAvailable if the target SDO is reachable but cannot respond.

*2*

• InternalError - if the target SDO cannot execute the operation completely due to some internal error.

### *(3) + getStatus ( name : String) : any*

This operation returns the value of the specified status parameter.

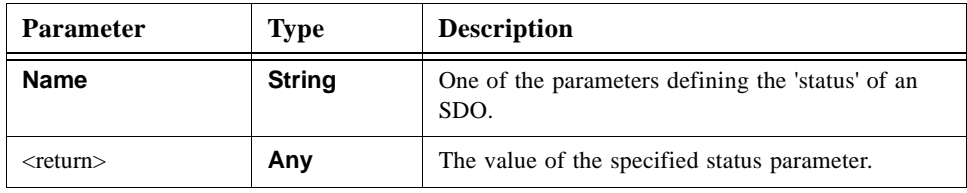

#### *Exceptions*

This operation throws **SDOException** with one of the following types.

- **•** SDONotExists if the target SDO does not exist.
- **•** NotAvailable if the target SDO is reachable but cannot respond.
- **•** InvalidParameter if the parameter defined by 'name' is null or does not exist.
- InternalError if the target SDO cannot execute the operation completely due to some internal error.

### *(4) + getStatusList( ) : NVList*

This operation returns an NVlist describing the status of an SDO.

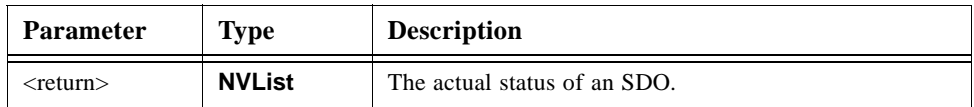

#### *Exceptions*

This operation throws **SDOException** with one of the following types.

- **•** SDONotExists if the target SDO does not exist.
- NotAvailable if the target SDO is reachable but cannot respond.
- **•** InternalError if the target SDO cannot execute the operation completely due to some internal error.

# *(5) + getDeviceProfile ( ) : DeviceProfile*

This operation returns the **DeviceProfile** of the SDO. If the SDO does not represent any hardware device, then a **DeviceProfile** with empty values are returned.

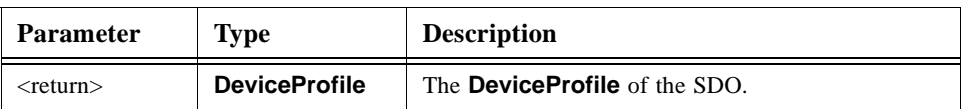

#### *Exceptions*

.

This operation throws **SDOException** with one of the following types.

- **•** SDONotExists if the target SDO does not exist.
- **•** NotAvailable if the target SDO is reachable but cannot respond.
- **•** InternalError if the target SDO cannot execute the operation completely due to some internal error.

### *(6) + getServiceProfiles ( ) : ServiceProfileList*

This operation returns a list of **ServiceProfile**s that the SDO has. If the SDO does not provide any service, then an empty list is returned.

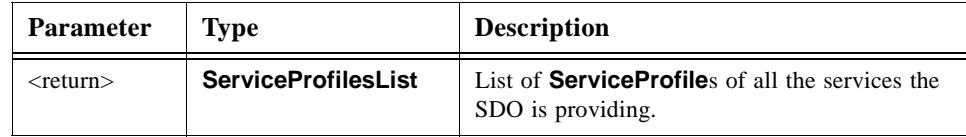

#### *Exceptions*

This operation throws **SDOException** with one of the following types.

- **•** SDONotExists if the target SDO does not exist.
- **•** NotAvailable if the target SDO is reachable but cannot respond.
- InternalError if the target SDO cannot execute the operation completely due to some internal error.

# *(7) + getServiceProfile ( id : UniqueIdentifier) : ServiceProfile*

This operation returns the **ServiceProfile** that is specified by the argument "**id**."

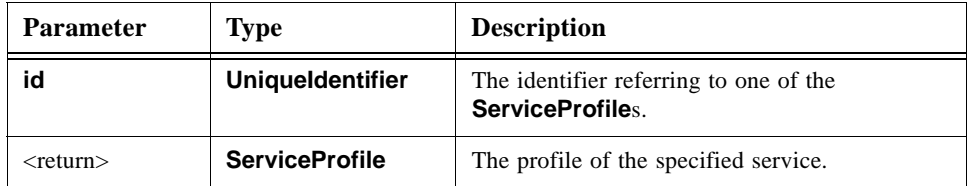

#### *Exceptions*

This operation throws **SDOException** with one of the following types.

- **•** InvalidParameter if the **ServiceProfile** that is specified by the argument 'id' does not exist or if 'id' is 'null.'
- **•** SDONotExists if the target SDO does not exist.
- **•** NotAvailable if the target SDO is reachable but cannot respond.
- InternalError if the target SDO cannot execute the operation completely due to some internal error.

# *(8) + getSDOService ( id : UniqueIdentifier ) : SDOService*

This operation returns an object implementing an SDO's service that is identified by the identifier specified as an argument. Different services provided by an SDO are distinguished with different identifiers. See [Section 2.2.8, "ServiceProfile," on page 2-12](#page-24-0)  for more details.

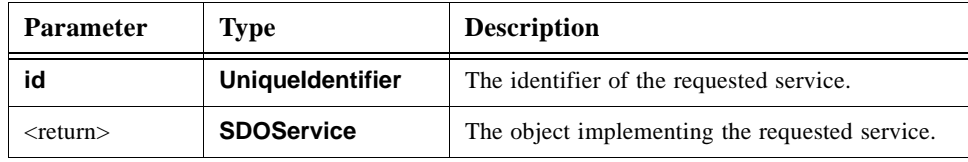

### *Exceptions*

This operation throws SDOException with one of the following types.

- **•** InvalidParameter if argument "**id**" is null, or if the **ServiceProfile** that is specified by argument "**id**" does not exist.
- **•** SDONotExists if the target SDO does not exist.
- NotAvailable if the target SDO is reachable but cannot respond.
- InternalError if the target SDO cannot execute the operation completely due to some internal error.

### *(9) + getConfiguration () : Configuration*

This operation returns an object implementing the **Configuration** interface. The **Configuration** interface is one of the interfaces that each SDO maintains. The interface is used to configure the attributes defined in **DeviceProfile**, **ServiceProfile**, and **Organization**. See [Section 2.3.5, "Configuration Interface," on page 2-24](#page-36-0) for more details about the **Configuration** interface.

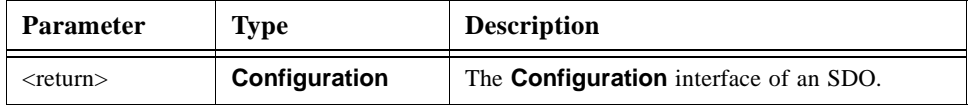

#### *Exceptions*

This operation throws **SDOException** with one of the following types.

- **•** InterfaceNotImplemented if the target SDO has no Configuration interface.
- **•** SDONotExists if the target SDO does not exist.
- **•** NotAvailable if the target SDO is reachable but cannot respond.
- InternalError if the target SDO cannot execute the operation completely due to some internal error.

# *(10) + getMonitoring ( ) : Monitoring*

This operation returns an object implementing the **Monitoring** interface. The **Monitoring** interface is one of the interfaces that each SDO maintains. The interface is used to monitor the properties of an SDO. See [Section 2.3.7, "Monitoring Interface," on](#page-47-1)  [page 2-35](#page-47-1) for more details about the **Monitoring** interface.

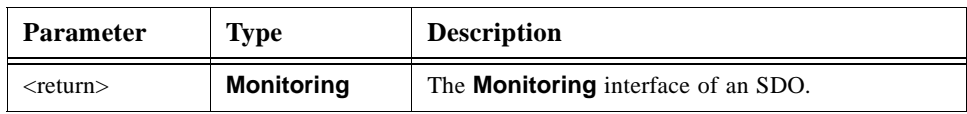

#### *Exceptions*

This operation throws **SDOException** with one of the following types.

- **•** InterfaceNotImplemented if the target SDO has no **Monitoring** interface.
- **•** SDONotExists if the target SDO does not exist.
- **•** NotAvailable if the target SDO is reachable but cannot respond.
- **•** InternalError if the target SDO cannot execute the operation completely due to some internal error.

# *(11) + getOrganizations ( ) : OrganizationList*

An SDO belongs to zero or more organizations. If the SDO belongs to one or more organizations, this operation returns the list of organizations that the SDO belongs to. An empty list is returned if the SDO does not belong to any Organizations.

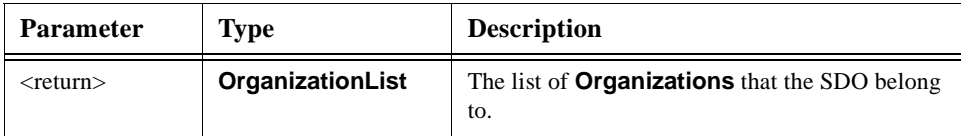

### *Exceptions*

This operation throws **SDOException** with one of the following types.

- **•** SDONotExists if the target SDO does not exist.
- NotAvailable if the target SDO is reachable but cannot respond.
- **•** InternalError if the target SDO cannot execute the operation completely due to some internal error.
### *2.3.4.1 Usage: SDO interface*

The section describes examples about how to use the operations of the SDO interface to get the SDO identifier. As an example, the operation to get SDO parameter **id** is shown in [Figure 2-4.](#page-36-0)

In [Figure 2-4](#page-36-0), sdo1 makes requests to sdo2 to acquire the parameter. The example of invocation of the operations that enable to get other interfaces by using SDO interface is described in [Section 2.3.7, "Monitoring Interface," on page 2-35.](#page-47-0)

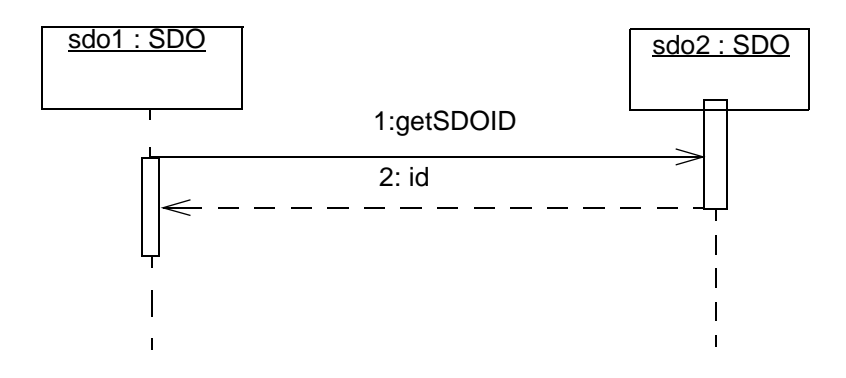

*Figure 2-4* Sequence Chart: SDO operation concern with data resource

Message 1: sdo1 requests identifier of the sdo2. This identifier is described using String type.

Message 2: sdo2 returns the value of identifier.

# <span id="page-36-0"></span>*2.3.5 Configuration Interface*

**Configuration** interface provides operations to add or remove data specified in resource data model. These operations provide functions to change **DeviceProfile**, **ServiceProfile**, **ConfigurationProfile**, and **Organization**. This specification does not address access control or security aspects. Access to operations that modifies or removes profiles should be controlled depending upon the application.

Different configurations can be stored for simple and quick activation. Different predefined configurations are stored as different **ConfigurationSet**s or configuration profile. A **ConfigurationSet** stores the value of all properties assigned for the particular configuration along with its unique id and description to identify and describe the configuration respectively.

Operations in the configuration interface help manage these **ConfigurationSets**.

**getConfigurationSets ()** - This operation returns a list of all **ConfigurationSets** of the SDO. If no predefined **ConfigurationSets** exist, then empty list is returned.

**addConfigurationSet(..)** - This operation adds a new **ConfigurationSet**. The given **ConfigurationSet** contains the property names and their desired configuration values. This **ConfigurationSet** may not provide desired value for all configurable properties. If so, then the values of the configuration properties that are not given are the current values of these properties.

**removeConfigurationSet(..)** - This operation removes the given **ConfigurationSet**. Once the configuration set is removed, this configuration set cannot be activated.

**activateConfigurationSet(..)** - This operation activates the specified stored **ConfigurationSet**s. This means that the configuration properties of the SDO are changed as the values of these properties specified in the stored **ConfigurationSet**. In other words, values of the specified **ConfigurationSet** are now copied to the active configuration.

**getConfigurationSet(..)** - This operation gets the **ConfigurationSet** specified by the parameter.

**getActiveConfigurationSet()** - This operation gets the current active **ConfigurationSet** if any.

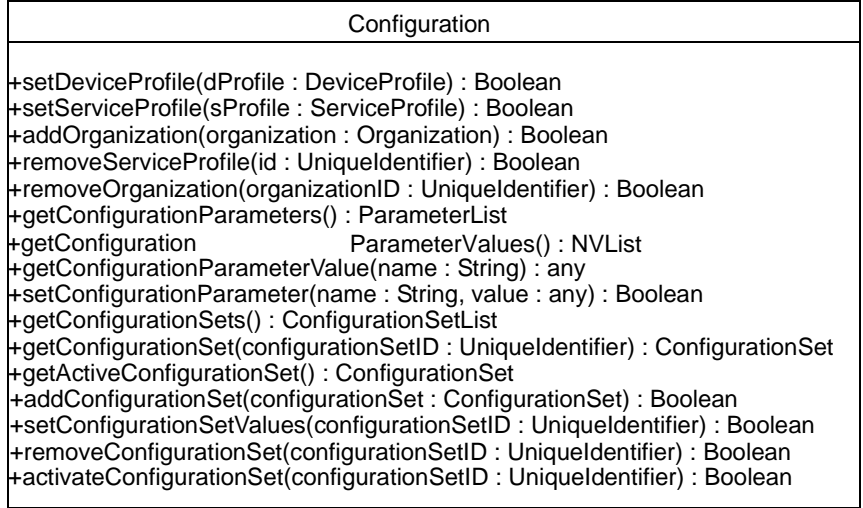

### *2.3.5.1 Operations*

# *(1) + setDeviceProfile ( dProfile: DeviceProfile ) : Boolean*

This operation sets the **DeviceProfile** of an SDO. If the SDO does not have **DeviceProfile**, the operation will create a new **DeviceProfile**, otherwise it will replace the existing **DeviceProfile**.

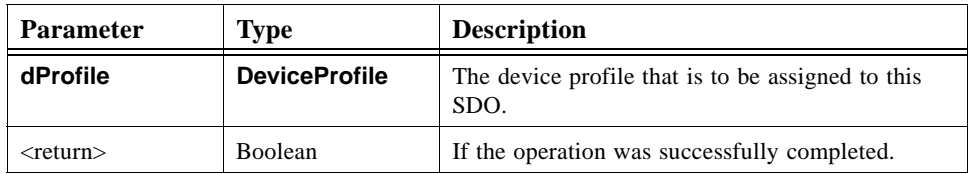

#### *Exceptions*

This operation throws **SDOException** with one of the following exception types.

- **•** SDONotExists if the target SDO does not exist.
- NotAvailable if the target SDO is reachable but cannot respond.
- **•** InvalidParameter if argument "**dProfile**" is null.
- InternalError if the target SDO cannot execute the operation completely due to some internal error.

### *(2) + addServiceProfile (sProfile : ServiceProfile ) : Boolean*

This operation adds **ServiceProfile** to the target SDO that navigates this **Configuration** interface. If the id in argument **ServiceProfile** is null, new id is created and the **ServiceProfile** is stored. If the id is not null, the target SDO searches for **ServiceProfile** in it with the same id. It adds the **ServiceProfile** if not exist, or overwrites if exist.

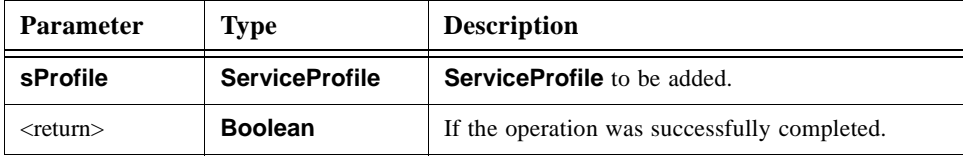

#### *Exceptions*

- **•** SDONotExists if the target SDO does not exist.
- **•** InvalidParameter if argument "sProfile" is null.
- **•** NotAvailable if the target SDO is reachable but cannot respond.
- **•** InternalError if the target SDO cannot execute the operation completely due to some internal error.

# *(3) + addOrganization (organization : Organization ) :Boolean*

This operation adds reference of an **Organization** object.

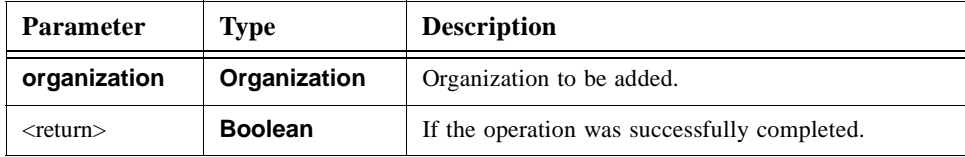

#### *Exceptions*

This operation throws SDOException with one of the following exception types.

- **•** SDONotExists if the target SDO does not exist.
- **•** InvalidParameter if argument "organization" is null.
- **•** NotAvailable if the target SDO is reachable but cannot respond.
- **•** InternalError if the target SDO cannot execute the operation completely due to some internal error.

### *(4) + removeServiceProfile ( id : UniqueIdentifier ) : Boolean*

This operation removes **ServiceProfile** object to the SDO that has this **Configuration** interface. The **ServiceProfile** object to be removed is specified by argument.

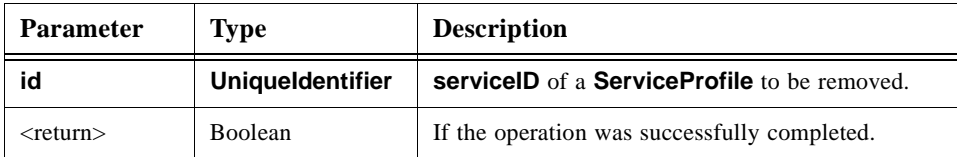

#### *Exceptions*

- **•** SDONotExists if the target SDO does not exist.
- **•** InvalidParameter if argument "**sProfile**" is null, or if the object that is specified by argument "**sProfile**" does not exist.
- **•** NotAvailable if the target SDO is reachable but cannot respond.
- **•** InternalError if the target SDO cannot execute the operation completely due to some internal error.

# *(5) + remove Organization (organizationID: UniqueIdentifier) : Boolean*

This operation removes the reference of an Organization object.

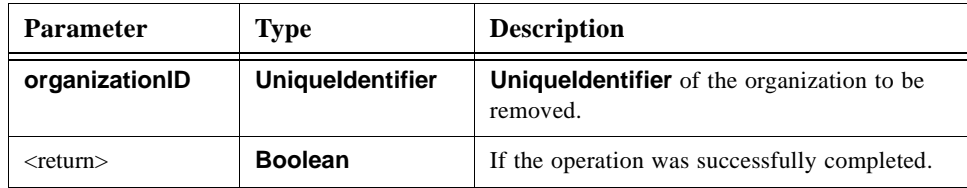

#### *Exceptions*

This operation throws SDOException with one of the following exception types.

- **•** SDONotExists if the target SDO does not exist.
- InvalidParameter if argument "**organizationID**" is null, or the object which is specified by argument "**organizationID**" does not exist.
- NotAvailable if the target SDO is reachable but cannot respond.
- **•** InternalError if the target SDO cannot execute the operation completely due to some internal error.

# *(6) getConfigurationParameters () : ParameterList*

This operation returns a list of Parameters. An empty list is returned if the SDO does not have any configurable parameter.

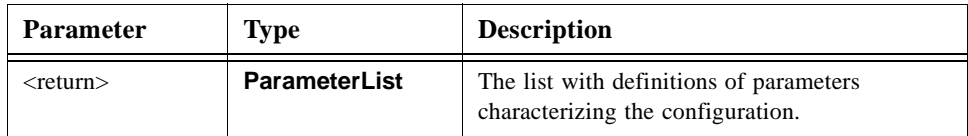

#### *Exceptions*

This operation throws **SDOException** with one of the following exception types.

- **•** SDONotExists if the target SDO does not exist.
- **•** NotAvailable if the target SDO is reachable but cannot respond.
- InternalError if the target SDO cannot execute the operation completely due to some internal error.

# *(7) + getConfigurationParameterValues(): NVList*

This operation returns all configuration parameters and their values.

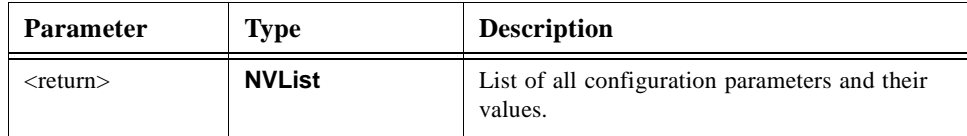

#### *Exceptions*

This operation throws **SDOException** with one of the following exception types.

- **•** SDONotExists if the target SDO does not exist.
- **•** NotAvailable if the target SDO is reachable but cannot respond.
- InternalError if the target SDO cannot execute the operation completely due to some internal error.

### *(8) + getConfigurationParameterValue ( name : String ) : any*

This operation returns a value of parameter that is specified by argument "name."

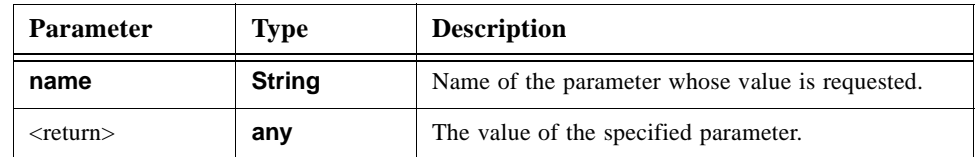

#### *Exceptions*

This operation throws **SDOException** with one of the following exception types.

- **•** SDONotExists if the target SDO does not exist.
- **•** InvalidParameter if the value of the argument "name" is empty String, or null, or if the parameter that is specified by argument "name" does not exist.
- **•** NotAvailable if the target SDO is reachable but cannot respond.
- **•** InternalError if the target SDO cannot execute the operation completely due to some internal error.

### *(9) + setConfigurationParameter(name:String, value:any):Boolean*

This operation sets a parameter to a value that is specified by argument "**value**." The parameter to be modified is specified by argument "**name**".

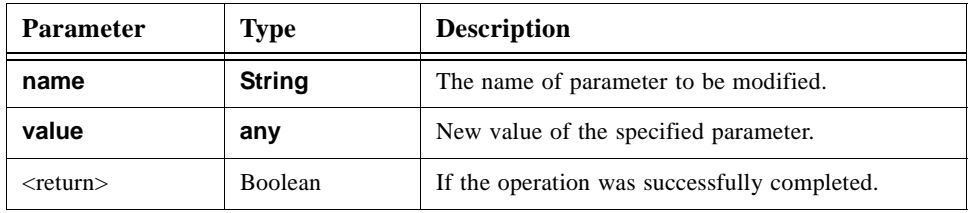

*2*

### *Exceptions*

This operation throws SDOException with one of the following exception types.

- **•** SDONotExists if the target SDO does not exist.
- **•** InvalidParameter if arguments ("name" and/or "value") is null, or if the parameter that is specified by the argument "name" does not exist.
- NotAvailable if the target SDO is reachable but cannot respond.
- **•** InternalError if the target SDO cannot execute the operation completely due to some internal error.

# *(10) + getConfigurationSets () : ConfigurationSetList*

This operation returns a list of **ConfigurationSets** that the **ConfigurationProfile** has. An empty list is returned if the SDO does not have any **ConfigurationSets**.

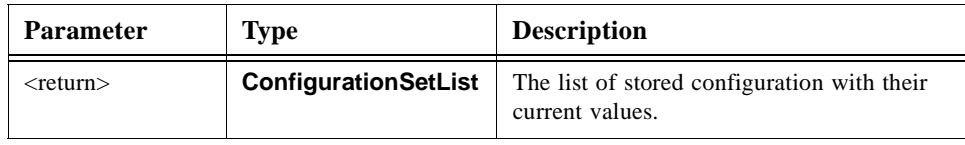

### *Exceptions*

This operation throws **SDOException** with one of the following exception types.

- **•** SDONotExists if the target SDO does not exist.
- NotAvailable if the target SDO is reachable but cannot respond.
- **•** InternalError if the target SDO cannot execute the operation completely due to some internal error.

# *(11) + getConfigurationSet( configurationSetID: UniqueIdentifier ): ConfigurationSet*

This operation returns the **ConfigurationSet** specified by the parameter **configurationSetID**.

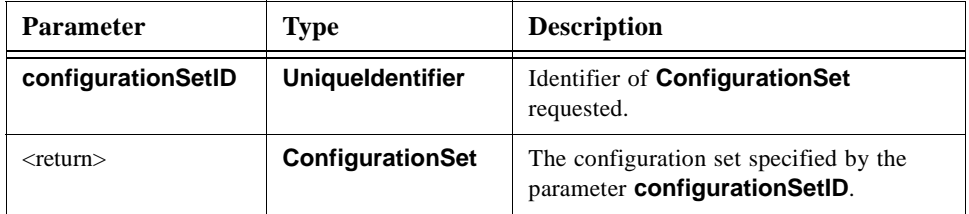

### *Exceptions*

- **•** InvalidParameter if the parameter '**configurationSetID**' is null or if there are no **ConfigurationSets** stored with such id.
- **•** SDONotExists if the target SDO does not exist.
- **•** NotAvailable if the target SDO is reachable but cannot respond.
- InternalError if the target SDO cannot execute the operation completely due to some internal error.

### *(12) + getActiveConfigurationSet(): ConfigurationSet*

This operation returns the current active ConfigurationSet of an SDO (i.e., if the current configuration of the SDO was set using predefined configuration set). ConfigurationSet cannot be considered active if the:

- **•** current configuration of the SDO was not set using any predefined ConfigurationSet, or
- **•** configuration of the SDO was changed after it has been active, or
- **•** ConfigurationSet that was used to configure the SDO was modified.

Empty ConfigurationSet is returned in these cases.

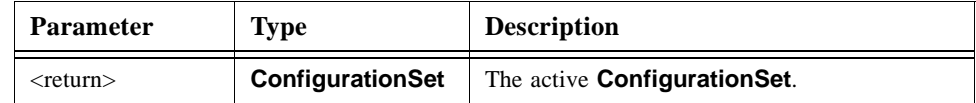

#### *Exceptions*

This operation throws **SDOException** with one of the following exception types.

- **•** SDONotExists if the target SDO does not exist.
- **•** NotAvailable if the target SDO is reachable but cannot respond.
- InternalError if the target SDO cannot execute the operation completely due to some internal error.

# *(13) + addConfigurationSet ( configurationSet : ConfigurationSet ) : Boolean*

This operation adds a **ConfigurationSet** to the **ConfigurationProfile**.

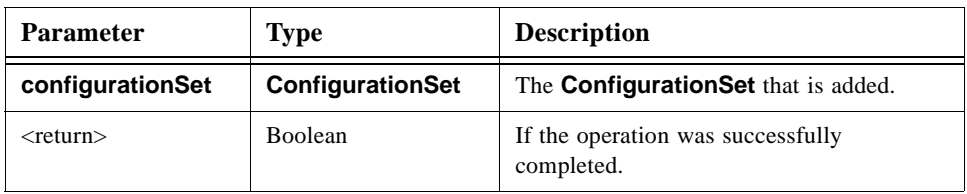

This operation throws SDOException with one of the following exception types.

- **•** SDONotExists if the target SDO does not exist.
- **•** InvalidParameter if the argument "**configurationSet**" is null, or if one of the attributes defining "**configurationSet**" is invalid, or if the specified identifier of the configuration set already exists.
- NotAvailable if the target SDO is reachable but cannot respond.
- **•** InternalError if the target SDO cannot execute the operation completely due to some internal error.

# *(14) + setConfigurationSetValues(configurationSet: ConfigurationSet): Boolean*

This operation modifies the specified **ConfigurationSet** of an SDO.

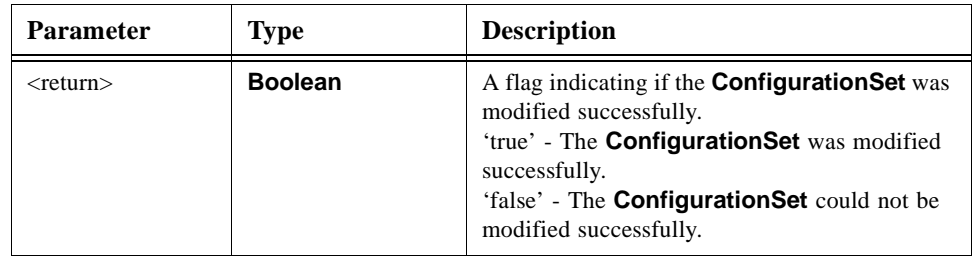

### *Exceptions*

This operation throws **SDOException** with one of the following exception types.

- **•** InvalidParameter if the parameter '**configurationSetID**' is null or if there is no **ConfigurationSet** stored with such id. This exception is also raised if one of the attributes defining **ConfigurationSet** is not valid.
- **•** SDONotExists if the target SDO does not exist.
- **•** NotAvailable if the target SDO is reachable but cannot respond.
- InternalError if the target SDO cannot execute the operation completely due to some internal error.

# *(15) + removeConfigurationSet ( configurationSetID : UniqueIdentifier ) :Boolean*

This operation removes a **ConfigurationSet** from the **ConfigurationProfile**.

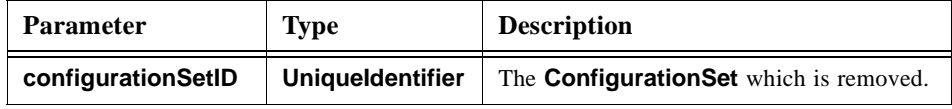

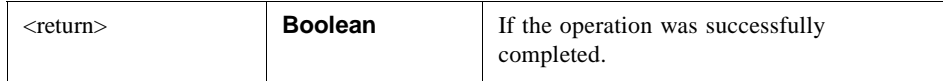

#### *Exceptions*

This operation throws **SDOException** with one of the following exception types.

- **•** SDONotExists if the target SDO does not exist.
- **•** InvalidParameter if the arguments "**configurationSetID**" is null, or if the object specified by the argument "**configurationSetID**" does not exist.
- **•** NotAvailable if the target SDO is reachable but cannot respond.
- InternalError if the target SDO cannot execute the operation completely due to some internal error.

# *(16) + activateConfigurationSet ( configID : UniqueIdentifier ) : Boolean*

This operation activates one of the stored **ConfigurationSets** in the **ConfigurationProfile**.

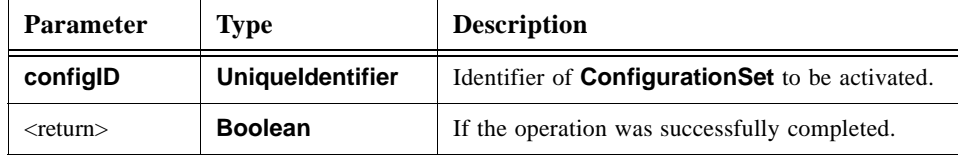

#### *Exceptions*

This operation throws **SDOException** with one of the following exception types.

- **•** SDONotExists if the target SDO does not exist.
- **•** InvalidParameter if the argument ("**configID**") is null or there is no configuration set with identifier specified by the argument.
- **•** NotAvailable if the target SDO is reachable but cannot respond.
- **•** InternalError if the target SDO cannot execute the operation completely due to some internal error.

### *2.3.5.2 Usage: Configuration*

As an example, the message sequence chart for the case of profile acquisition is shown in [Figure 2-5.](#page-46-0) And, as an example of parameter acquisition, the sequence of "**getConfigurationParameters()**" is shown in [Figure 2-6.](#page-47-1) First, the configuring SDO (sdo1) gets the **Configuration** object by invocation of operations of the SDO that is configured (sdo2). And the sequences of the other operations that belong to the **Configuration** interface as shown in [Figure 2-5](#page-46-0) and [Figure 2-6.](#page-47-1)

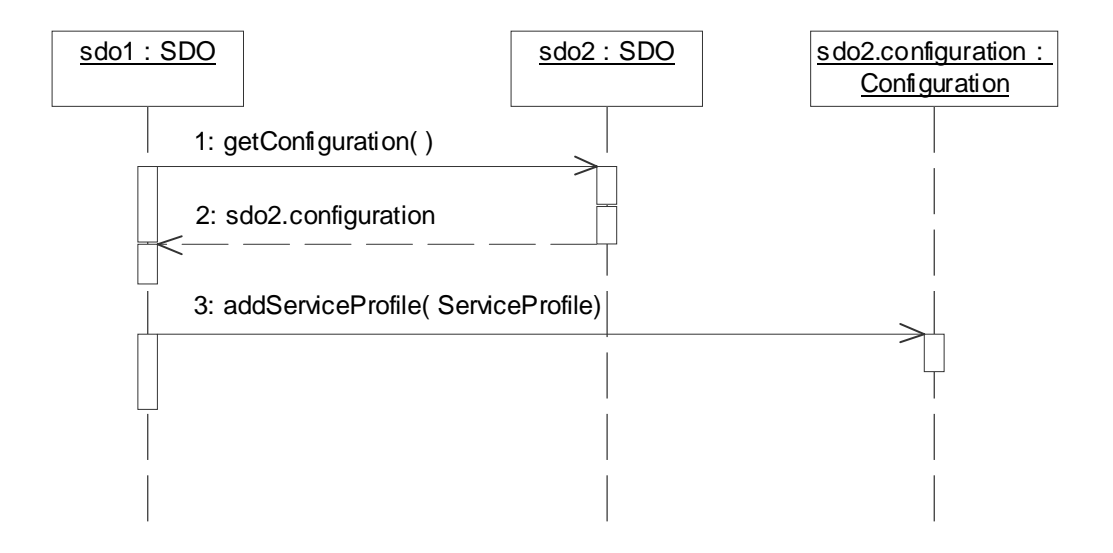

<span id="page-46-0"></span>*Figure 2-5* Sequence Chart: Configuration: Add Service Profile

Message 1: the configuring SDO (sdo1) gets the object implementing the **Configuration** of the SDO that is being configured (sdo2).

Message 2: sdo2 returns the object sdo2.configuration that implements the **Configuration**.

Message 3: sdo1 adds the **ServiceProfile** object to sdo2.

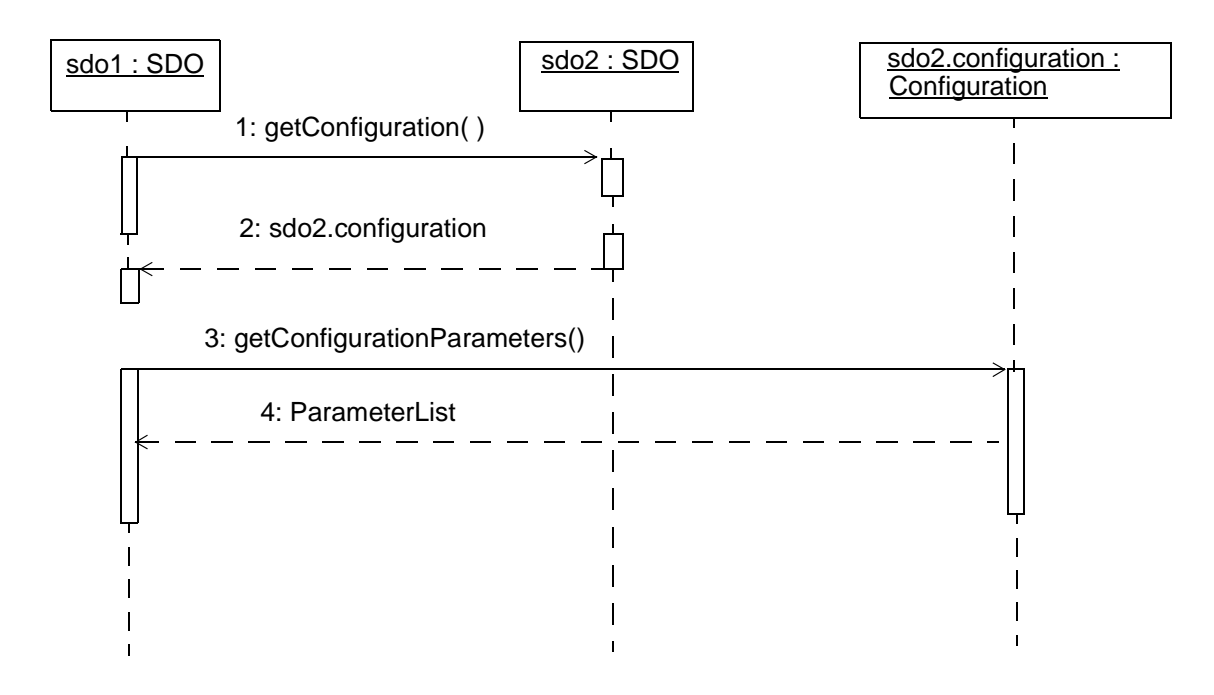

*Figure 2-6* Sequence Chart: Configuration

<span id="page-47-1"></span>Message 1: the configuring SDO (sdo1) gets the object implementing the **Configuration** of the SDO that is being configured (sdo2).

Message 2: sdo2 returns the object sdo2.configuration that implements the **Configuration**.

Message 3: sdo1 requests parameter list of sdo2.

Message 4: sdo2 returns the parameters as list of names and values of properties represented as **NVList** object.

# *2.3.6 SDOService Interface*

**SDOService** is the interface used to define an operation(s) through which an SDO provides its service(s). An **SDOService** object may define an operation for a single service or may define multiple operations for different services, each of which is represented by a **ServiceProfile** object. It is implementation dependent how to design **SDOService** objects.

# <span id="page-47-0"></span>*2.3.7 Monitoring Interface*

Each SDO is characterized by properties. These properties can depict the current state of an SDO (subject to monitoring) and can be used to control the SDO behavior (subject to configuration). Each SDO can have different numbers and different kinds of attributes. It is dependent upon the actual implementation which properties are provided by an SDO.

The **Monitoring** interface provides mechanisms to monitor the properties of an SDO. Each SDO implementing the **Monitoring** interface must specify the properties that can be monitored.

The properties of an SDO can be monitored mainly in two different ways: by *polling* and by *subscription*.

*Polling* is the simpler way of monitoring. The observer requests the current values of the properties it is interested in. The SDO that wants to monitor one or more properties must send a request message to the particular SDO. The **Monitoring** interface provides the functions (**getMonitoringParameterValues()**, and

**getMonitoringParameterValue()**) that support the monitoring by polling. The monitoring by polling is described in detail in [Section 2.3.7.4.1, "Monitoring by](#page-55-0)  [Polling," on page 2-43.](#page-55-0)

Using *subscription* an observing SDO is notified about changes of monitored properties. The observing SDO has to be an SDO that is to be monitored. According to the subscription the monitored SDO notifies the subscriber using its **Callback** interface (see [Section 2.3.7.5, "NotificationCallback Interface," on page 2-49](#page-61-0)). The Monitoring interface supports the subscription through appropriate functions (**subscribe()**, **renewSubscription()**, **unsubscribe(), unsubscribeAll()**). The monitoring by subscription is described in detail in [Section 2.3.7.4.2, "Monitoring by Subscription," on](#page-57-0)  [page 2-45](#page-57-0).

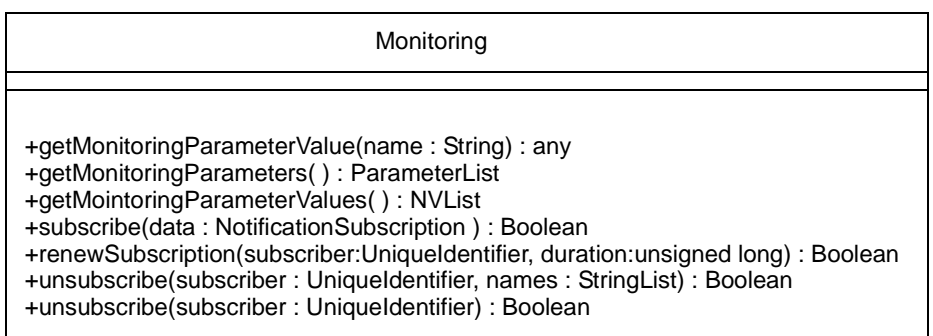

The **Monitoring** interface is optional. As mentioned earlier each SDO specifies the properties that can be monitored. If an SDO does not want to provide any of its properties to be monitored, it can do so and in this case it does not need to implement the **Monitoring** interface.

# <span id="page-48-0"></span>*2.3.7.1 Data Structures Defined for Monitoring Interface*

Various data structures are defined to implement the **Monitoring** interface. This section defines all such data structures including the general data structures and data structures required only for the **Monitoring** interface. All such data structures are listed in [Table 2-1](#page-49-0) and described in detail individually later on.

<span id="page-49-0"></span>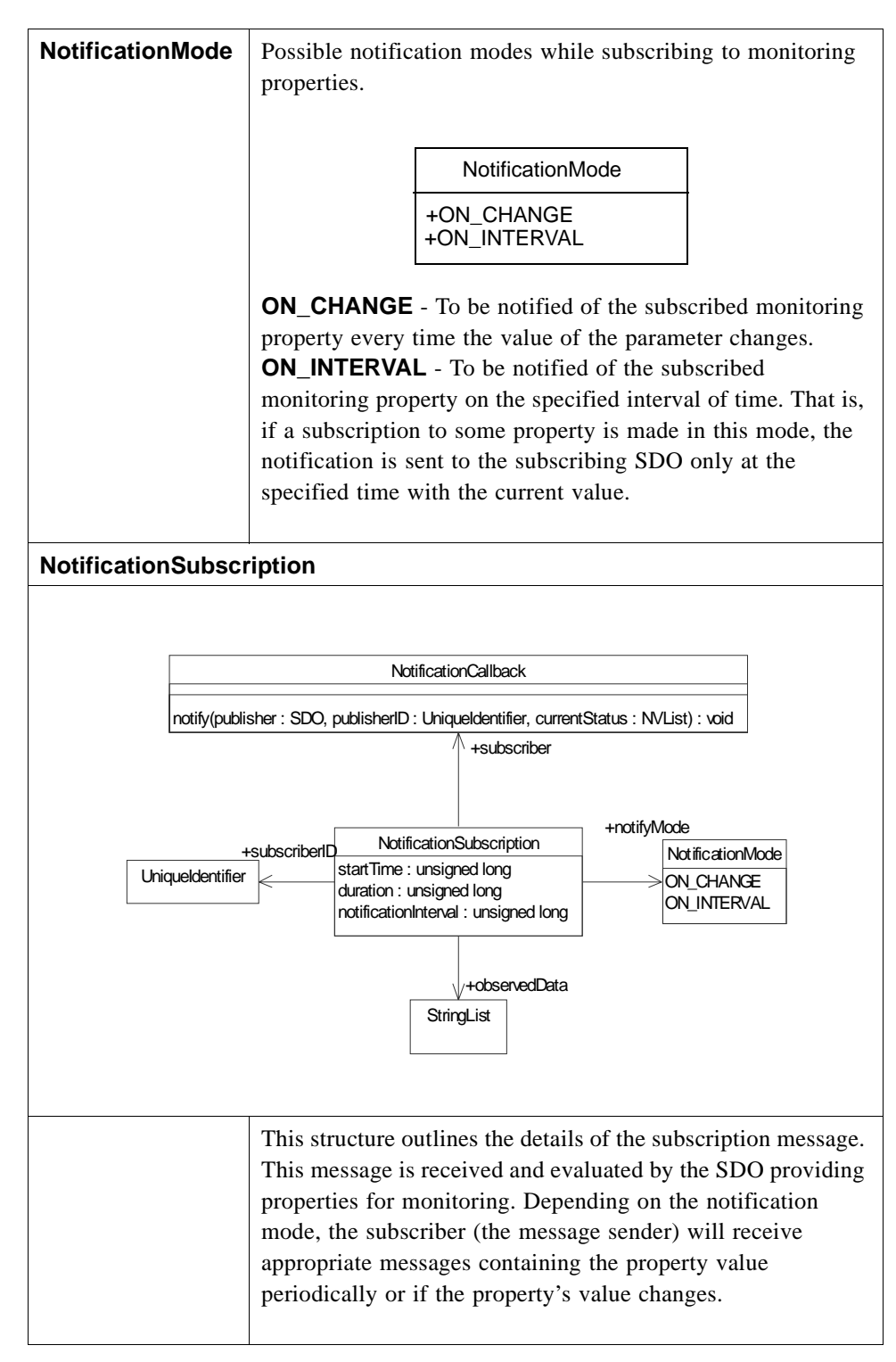

#### *Table 2-1* Detailed Description of Data Structures Required for **Monitoring** Interface

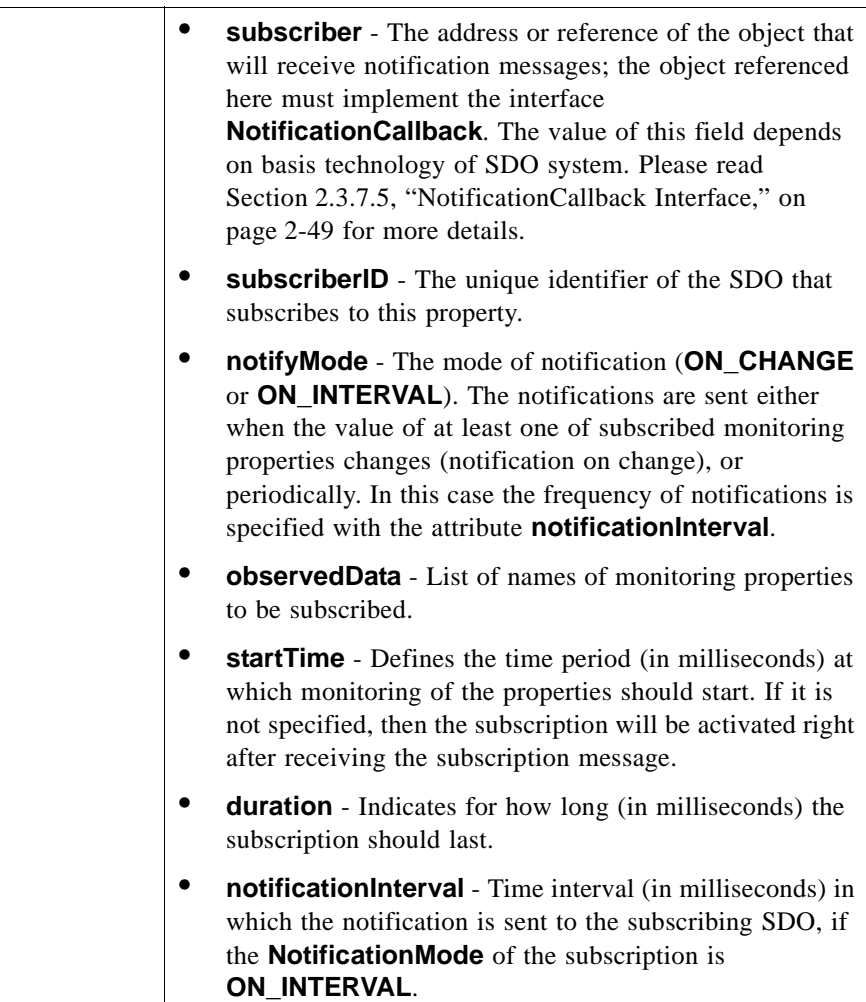

# *2.3.7.2 Operations provided by Monitoring Interface*

This section describes all the operations provided by the **Monitoring** interface. All operations are initially listed and then each is described with examples.

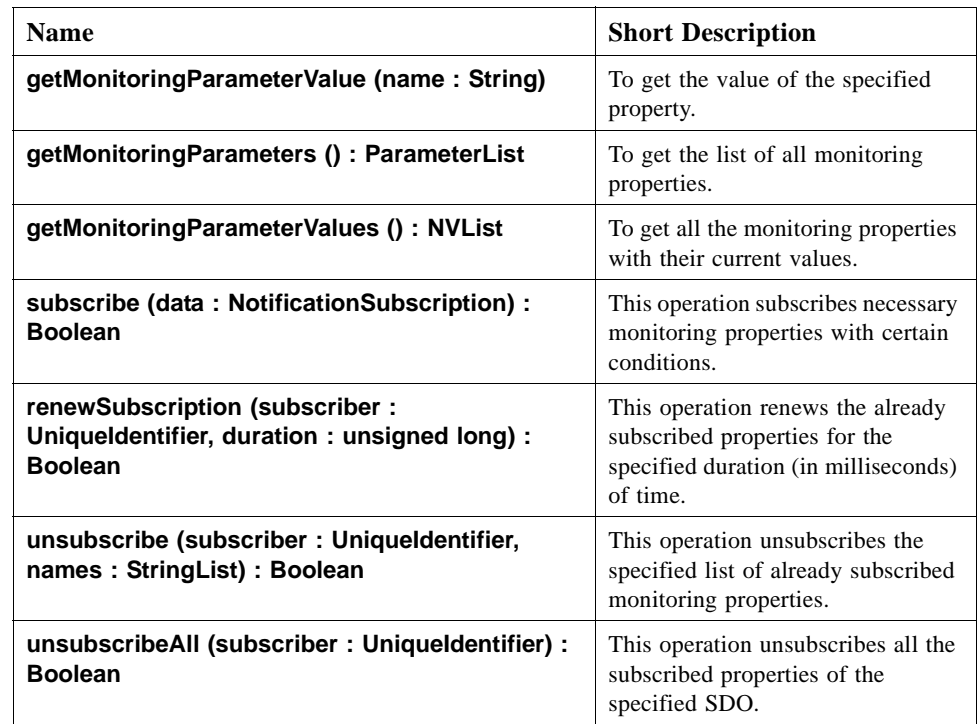

# *2.3.7.3 Detailed description of all operations*

In this section all the operations introduced above are described in detail.

# *(1) +getMonitoringParameterValue (name : String) : any*

This operation returns the current value of the specified monitoring property.

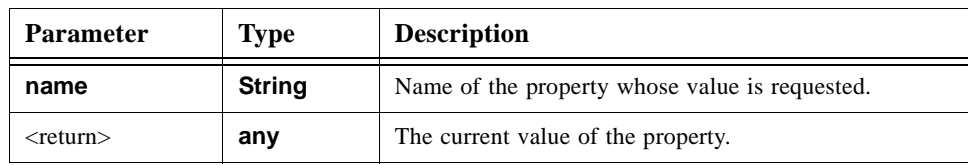

#### *Exceptions*

- **•** SDONotExists if the target SDO does not exist.
- **•** InvalidParameter if the argument 'name' is null or a monitoring property named 'name' does not exist.
- **•** NotAvailable if the target SDO is reachable but cannot respond.
- InternalError if the target SDO cannot execute the operation completely due to some internal error.

### *(2) +getMonitoringParameters () : ParameterList*

This operation returns the list of monitoring properties defined for this SDO. An empty list is returned if the SDO does not have any monitoring parameters.

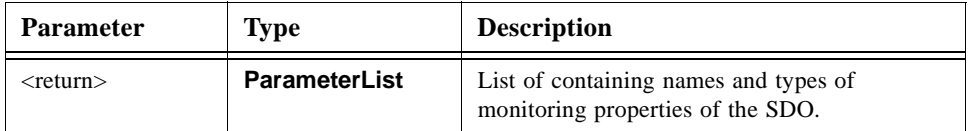

#### *Exceptions*

This operation throws **SDOException** with one of the following exception types.

- **•** SDONotExists if the target SDO does not exist.
- **•** NotAvailable if the target SDO is reachable but cannot respond.
- **•** InternalError if the target SDO cannot execute the operation completely due to some internal error.

### *(3) +getMonitoringParameterValues () : NVList*

This operation returns the current values of all the monitoring properties of the SDO. An empty list is returned if the SDO does not have any monitoring parameters.

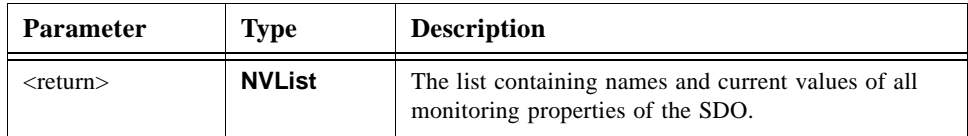

#### *Exceptions*

- **•** SDONotExists if the target SDO does not exist.
- **•** NotAvailable if the target SDO is reachable but cannot respond.
- **•** InternalError if the target SDO cannot execute the operation completely due to some internal error.

### *(4) +subscribe (data : NotificationSubscription) : Boolean*

This operation subscribes necessary monitoring properties with certain conditions. The details of the notification are denoted in the argument **data**. When a subscription request arrives, the SDO may add the subscriber to its internal table of subscribers. The subscriptions in the table can be distinguished by the identifier of the subscriber and the name of subscribed property.

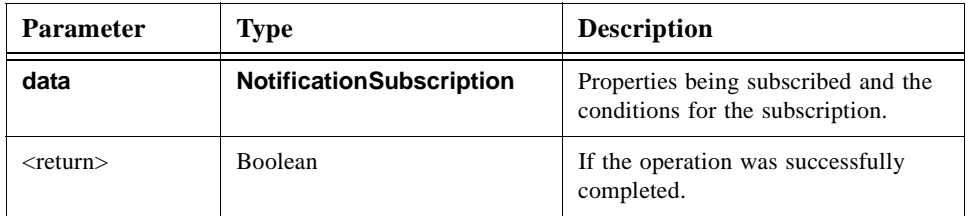

### *Exceptions*

This operation throws **SDOException** with one of the following exception types.

- **•** InvalidParameter if the condition specified for the subscription is not valid. For example, if the mode of subscription is ON\_INTERVAL and the attribute 'notificationInterval' is not defined in parameter **NotificationSubscription**. This exception arises also if the properties to be subscribed defined in **NotificationSubscription**.**observedData** do not exist. This exception is thrown even if one of the defined properties does not exist. In this case, the name of the non-existing property must be specified in the exception data.
- NotAvailable if the target SDO is reachable but cannot respond.
- **•** InternalError if the target SDO cannot execute the operation completely due to some internal error.
- **•** SDONotExists if the target SDO does not exist.

# *(5) +renewSubscription (subscriber : UniqueIdentifier, duration : unsigned long) :Boolean*

This operation renews the already subscribed properties for the specified duration (in milliseconds) of time. The subscription time is extended for all properties that were subscribed previously by the specified SDO.

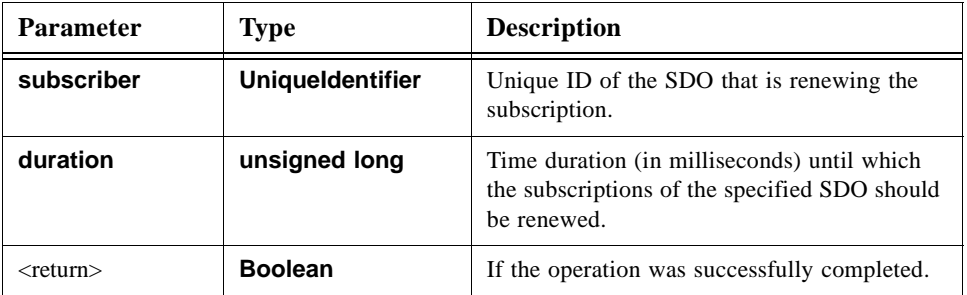

#### *Exception*

This operation throws SDOException with one of the following exception types.

- **•** SDONotExists if the target SDO does not exist.
- **•** InvalidParameter if one or more properties specified by the attribute 'names' have not been subscribed before or does not exist. This exception is also raised if the specified 'duration' is outside the predefined limit.
- NotAvailable if the target SDO is reachable but cannot respond.
- **•** InternalError if the target SDO cannot execute the operation completely due to some internal error.

# *(6) +unsubscribe (subscriber : UniqueIdentifier, names : StringList) :Boolean*

This operation unsubscribes the specified list of already subscribed monitoring properties.

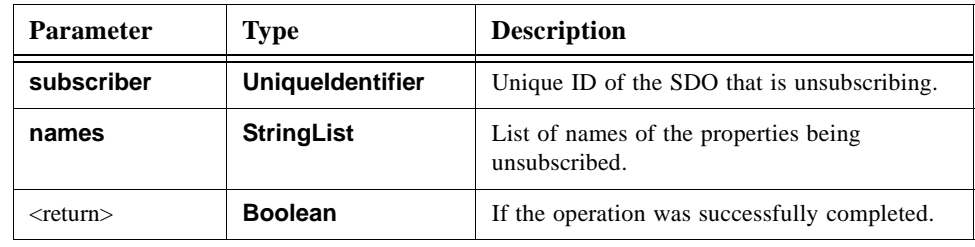

#### *Exception*

This operation throws **SDOException** with one of the following exception types.

- **•** SDONotExists if the target SDO does not exist.
- **•** InvalidParameter if the stated properties (parameter names) to be unsubscribed does not exist or was not subscribed.
- **•** NotAvailable if the target SDO is reachable but cannot respond.
- InternalError if the target SDO cannot execute the operation completely due to some internal error.

#### *(7) +unsubscribeAll (subscriber : UniqueIdentifier) : Boolean*

This operation unsubscribes all the subscribed properties of the specified SDO.

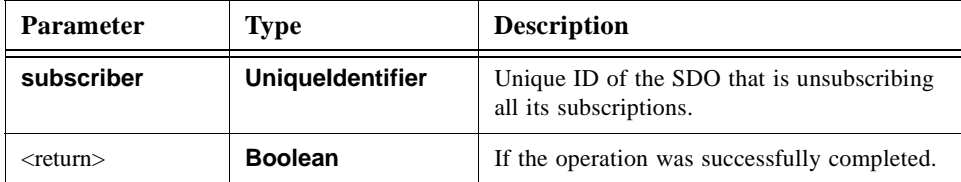

# *Exception*

This operation throws SDOException with one of the following exception types:

- **•** SDONotExists if the target SDO does not exist.
- **•** InvalidParameter if there are no subscriptions from the observer SDO defined by the parameter **subscriber** to unsubscribe.
- **•** NotAvailable if the target SDO is reachable but cannot respond.
- **•** InternalError if the target SDO cannot execute the operation completely due to some internal error.

# <span id="page-55-0"></span>*2.3.7.4 Usage: Monitoring Interface*

### *2.3.7.4.1 Monitoring by Polling*

SDOs can get information on status of monitoring parameters of other SDO without subscription to event notifications as well. Their status can be obtained by requesting the SDO.

The operations that can be invoked to monitor the status of the SDO are shown in [Figure](#page-56-0)  [2-7.](#page-56-0) In the diagram shown in the picture, sdo1 makes requests to sdo2 to acquire its status.

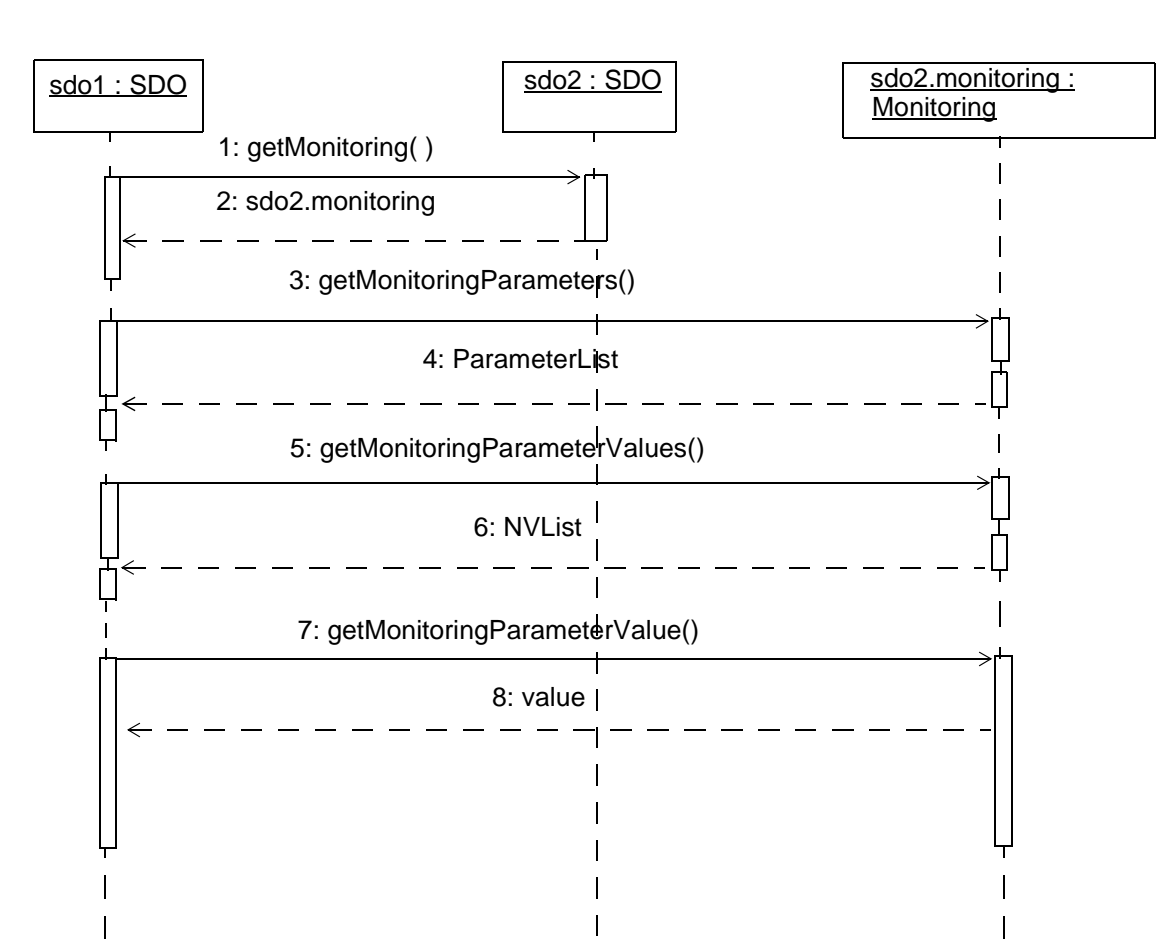

*Figure 2-7* Sequence Chart: Monitoring

<span id="page-56-0"></span>Message 1: the monitoring SDO (sdo1) gets the object implementing the **Monitoring** interface of the monitored SDO (sdo2).

Message 2: sdo2 returns the object sdo2.monitoring that implements the **Monitoring** interface.

Message 3: sdo1 requests the list of all monitoring properties of sdo2.

Message 4: sdo2 sends response, containing the list of monitoring properties specifying the sdo2.

Message 5: sdo1 requests the current values of monitoring parameters of the sdo2.

Message 6: sdo2 returns the data requested in message 5 as list of names and current values of properties represented as **NVList** object. Knowing the respective types of status properties, their values can be interpreted properly.

Message 7: sdo1 requests the current value of a particular monitoring property.

Message 8: sdo2 sends back reply containing the current property value. The value should be interpreted according to the type of the property.

#### <span id="page-57-0"></span>*2.3.7.4.2 Monitoring by Subscription*

Monitoring by subscription uses time-limited subscriptions. When an observer SDO subscribes to certain data of a publisher SDO, the subscription message includes the validity (time period) of this subscription. The observer SDO knows when it will expire, and it just renews the subscription shortly before it expires. The publisher SDO checks every now and then if the subscription is still valid. If the subscription is already expired, it simply removes the subscription. It is implementation detail how long the time validity of the subscription should be. The time validity of the subscription can either be predefined by the system or defined by the subscriber SDO on its own. The shorter the time duration, the more often observer SDOs should send renewal messages. The timelimited subscriptions are advantageous in cases when for some reason observer SDOs are out of the system without being able to send notification that they are leaving.

Monitoring by subscription provides two different modes. These modes indicate when the monitoring SDOs should be notified:

- **•** when the value of the monitored properties change (**ON\_CHANGE** mode), or
- **•** on certain time interval (**ON\_INTERVAL** mode).

When subscribing, an SDO has to specify the mode and the properties it wants to monitor. Once subscribed the observing SDO (subscriber) is notified based upon the conditions specified. Since the subscriber is notified it must provide a callback interface, which is described in [Section 2.3.7.5, "NotificationCallback Interface," on page 2-49](#page-61-0).

Subscribing with **ON\_INTERVAL** notification mode may have advantage against subscribing **ON\_CHANGE** if the values of monitoring properties of sdo2 change very often and are sent very frequently.

#### *ON\_CHANGE mode*

This section describes in detail the monitoring by subscription using **ON\_CHANGE** mode. Monitoring **ON\_CHANGE** basis is useful if the subscribing SDO wants to be notified as soon as one of the subscribed property values has changed. For example if the Airconditioner SDO described in [Section 2.2.11, "Examples of resource data model"](#page-27-0) subscribes temperature value in the Thermometer SDO **ON\_CHANGE** basis, it receives notification about the changes in the temperature value every time the temperature value changes in the room.

*2*

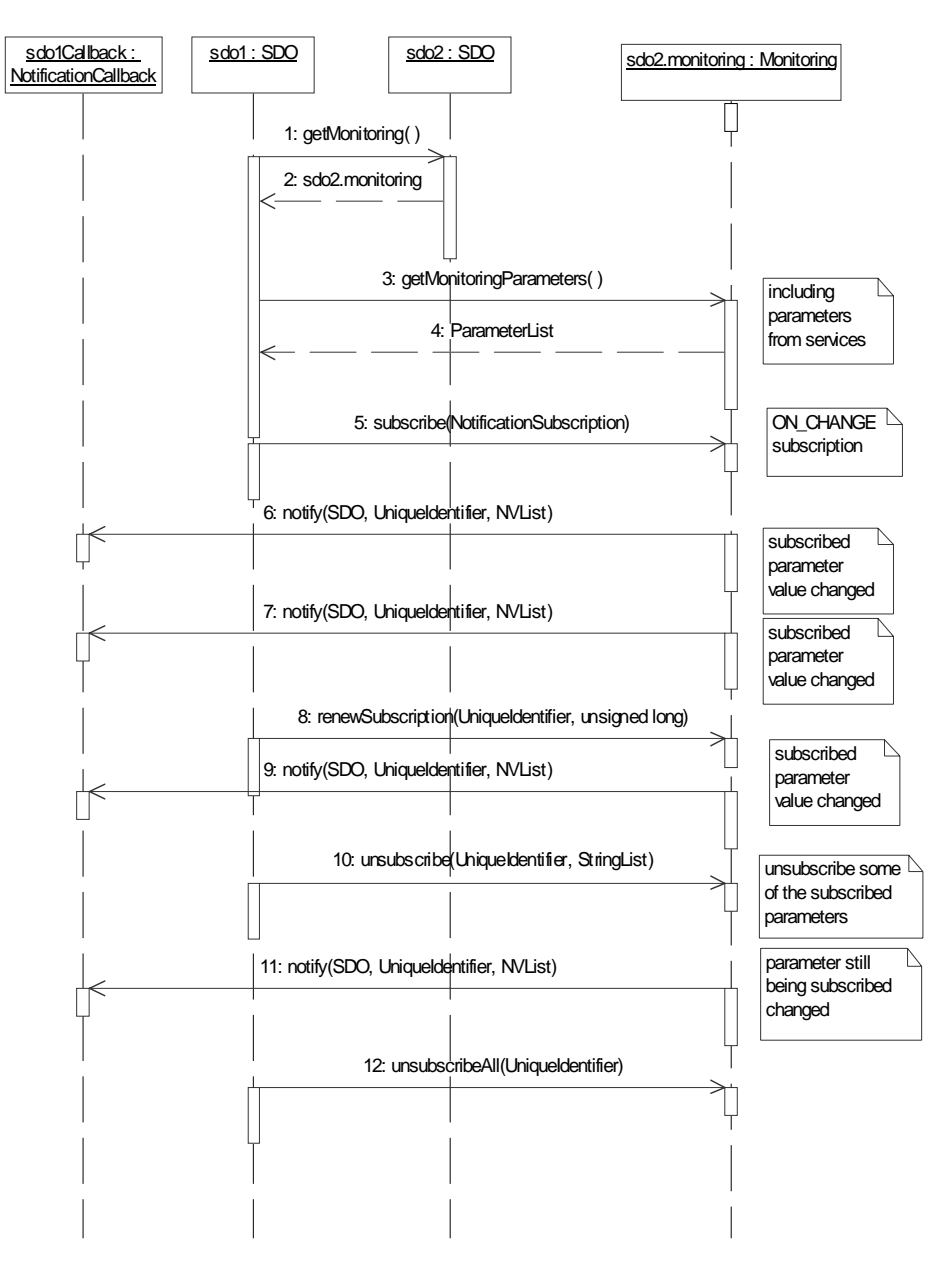

<span id="page-58-0"></span>*Figure 2-8* Subscription and Notification in ON\_CHANGE mode

The subscription of properties is shown in the sequence diagram ([Figure 2-8\)](#page-58-0). The interaction depicted in [Figure 2-8](#page-58-0) occurs between two SDOs, sdo1 and sdo2. In the figure above, sdo1 intends to monitor the status of sdo2. sdo2 possesses an object that represents the **Monitoring** interface of sdo2. sdo1 implements the interface **NotificationCallback** to be able to receive notifications about status changes.

Message 1: the monitoring SDO (sdo1) gets the object implementing the **Monitoring** interface of the monitored SDO (sdo2).

Message 2: sdo2 returns the object sdo2.monitoring that implements the **Monitoring** interface.

Message 3: sdo1 requests the list of monitoring properties of sdo2.

Message 4: sdo2 sends response, containing the list of monitoring properties specifying the sdo2. The monitoring properties in list can represent the:

- **•** properties of the SDO
- **•** properties of SDO services, offered for monitoring.

Message 5: sdo1 subscribes one or more properties of sdo2.

Message 6, 7: when the values of one of these subscribed properties change, sdo1 gets a notification message from sdo2 with the name (or names) of the property that has changed along with its (or their) current values.

Message 8: shortly before the subscription expires, sdo1 sends a renewal request to extend the subscription time.

Message 9: since the subscription time is extended, the sdo1 continues receiving notifications about changes in status of sdo1.

Message 10: sdo1 unsubscribes one or more properties subscribed previously.

Message 11: sdo1 receives notification on changes in status of one of monitoring properties that remain in subscription.

Message 12: sdo1 unsubscribes all the properties it has subscribed at sdo2. Henceforth, it does not get any notifications on changes in status of monitoring properties of sdo2.

#### *ON\_INTERVAL mode*

This section describes in detail the monitoring by subscription using **ON\_INTERVAL** mode. Monitoring **ON\_INTERVAL** mode is useful if the subscribing SDO wants to be notified periodically, because it may want to observe the development of a specific property over a longer period of time (even if the property's value does not change).

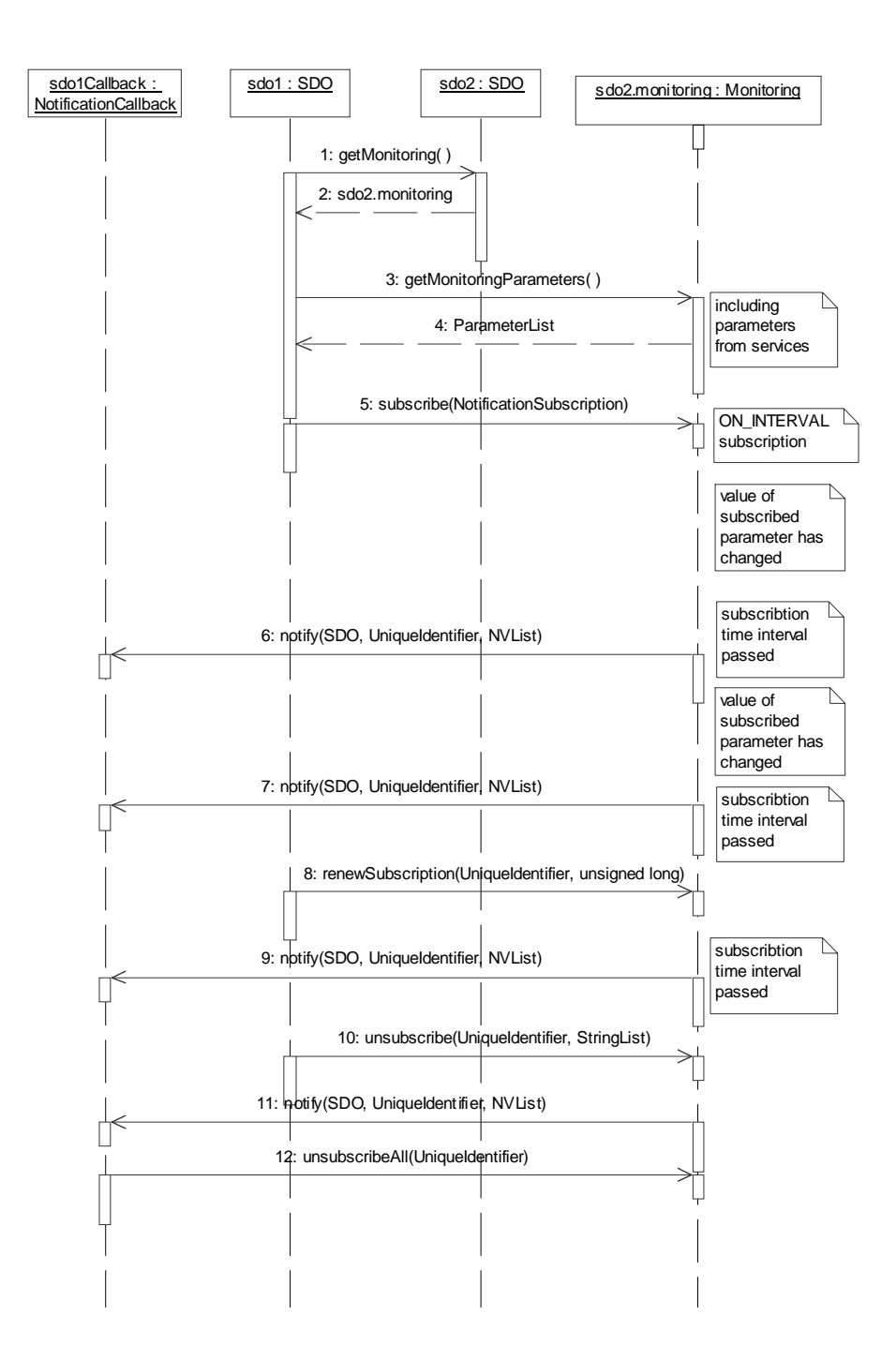

<span id="page-60-0"></span>*Figure 2-9* Subscription and Notification ON\_INTERVAL

[Figure 2-9](#page-60-0) shows the notifications made in interval mode. In the diagram shown on the picture, sdo1 intends to monitor the status of sdo2.

In general, the same sequence of operations shown in [Figure 2-8](#page-58-0) is used to subscribe, renew, and cancel property notification. The difference is that notifications are sent not in the event when one of subscribed properties changes its value, but periodically in a specified time interval. Notifications contain the property names and their values at the moment when the notification was sent. Notifications are sent irrespectively of the fact whether the property values have changed or not since the last notification. So it can occur that between two notifications some properties have changed their values more than once or never at all. For example, in [Figure 2-9](#page-60-0) the property values change twice between notification messages 5 and 8. Furthermore, it can also occur that property values remain unchanged during several notification intervals, like in the sequence diagram in [Figure 2-9](#page-60-0) between notification messages 9 and 11.

### <span id="page-61-0"></span>*2.3.7.5 NotificationCallback Interface*

This interface provides call back mechanism for an SDO for the subscription notification. Monitoring properties of an SDO can be monitored by other SDOs by subscribing such properties. The changes in the monitored properties are subsequently notified to the subscribing SDOs. This call back interface will provide interface to notify subscribing SDOs.

NotificationCallback +notify(publisher : SDO, publisherID: UniqueIdentifier, currentStatus : NVList) : void

### *2.3.7.6 Data Structures Defined for NotificationCallback Interface*

Two general data structures (**UniqueIdentifier** and **NVList**) are used in the **NotificationCallback** interface. Please see [Section 2.3.7.1, "Data Structures Defined](#page-48-0)  [for Monitoring Interface," on page 2-36](#page-48-0) for their detail description.

### *2.3.7.7 Operations provided by NotificationCallback Interface*

### *(1) +notify(publisherID : UniqueIdentifier, currentStatus : NVList) : void*

This operation notifies the subscriber that either the value of the property has changed or the notification interval has elapsed.

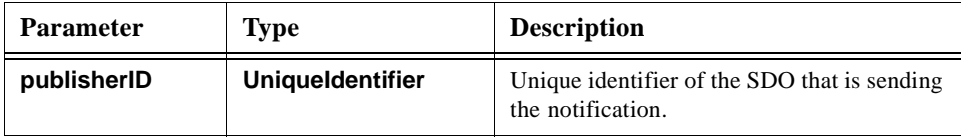

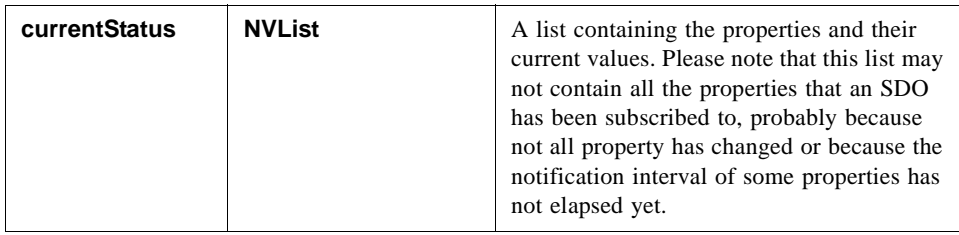

# *2.3.7.8 Usage: NotificationCallback Interface*

The examples of usage of operations of **NotificationCallback** interface are shown in [Figure 2-8](#page-58-0) and [Figure 2-9.](#page-60-0) The operations are used to convey the changes in values of monitoring properties to notification subscriber.

# *2.3.8 Organization Interface*

The **Organization** interface is used to manage the **Organization** attribute.

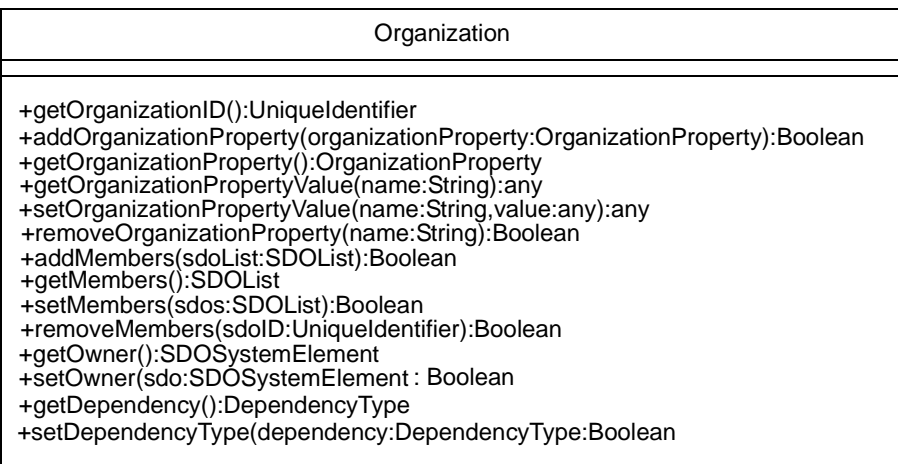

# *(1) + getOrganizationID() : UniqueIdentifier*

This operation returns the 'id' of the **Organization**.

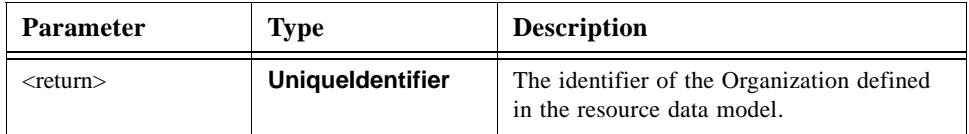

#### *Exception*

This operation throws SDOException with one of the following exception types.

**•** SDONotExists - if the target SDO does not exist.

- **•** NotAvailable if there is no response from the target object.
- InternalError if the target SDO cannot execute the operation completely due to some internal error.

# *(2) + addOrganizationProperty (organizationProperty : OrganizationProperty) : Boolean*

This operation adds the **OrganizationProperty** to an Organization. The **OrganizationProperty** is the property description of an Organization.

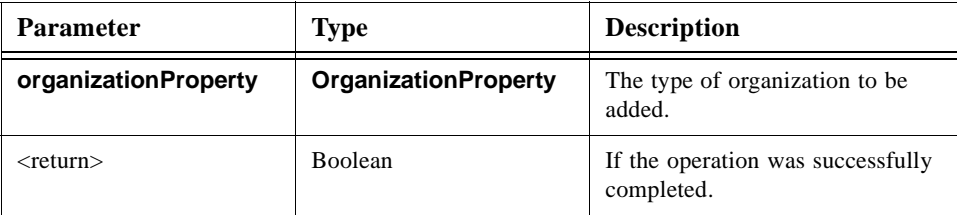

#### *Exception*

This operation throws **SDOException** with one of the following exception types.

- **•** SDONotExists if the target SDO does not exist.
- **•** InvalidParameter if the argument '**organizationProperty**' is null.
- NotAvailable if there is no response from the target object.
- **•** InternalError if the target SDO cannot execute the operation completely due to some internal error.

### *(3) + getOrganizationProperty () : OrganizationProperty*

This operation returns the **OrganizationProperty** that an Organization has. An empty **OrganizationProperty** is returned if the **Organization** does not have any properties.

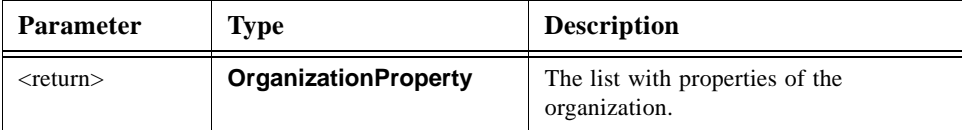

#### *Exception*

- **•** SDONotExists if the target SDO does not exist.
- **•** NotAvailable if there is no response from the target object.
- **•** InternalError if the target SDO cannot execute the operation completely due to some internal error.

# *(4) + getOrganizationPropertyValue(name : String): any*

This operation returns a value in the **OrganizationProperty**. The value to be returned is specified by argument '**name**.'

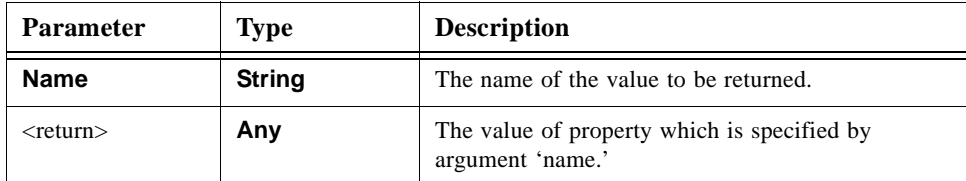

#### *Exception*

This operation throws **SDOException** with one of the following exception types.

- InvalidParameter if the property which is specified by argument "name" does not exist.
- NotAvailable if there is no response from the target object.
- InternalError if the target SDO cannot execute the operation completely due to some internal error.
- **•** SDONotExists if the target SDO does not exist.

# *(5) + setOrganizationPropertyValue (name : String, value : any): Boolean*

This operation adds or updates a pair of name and value as a property of **Organization** to/in **NVList** of the **OrganizationProperty**. The name and the value to be added/updated are specified by argument '**name**' and '**value**.'

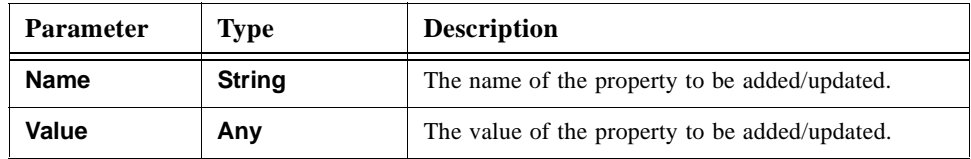

#### *Exception*

- **•** NotAvailable if there is no response from the target object.
- **•** SDONotExists if the target SDO does not exist.
- InternalError if the target SDO cannot execute the operation completely due to some internal error.
- InvalidParameter if the property that is specified by argument "name" does not exist.

### *(6) + removeOrganizationProperty (name : String): Boolean*

This operation removes a property of **Organization** from **NVList** of the **OrganizationProperty**. The property to be removed is specified by argument '**name**.'

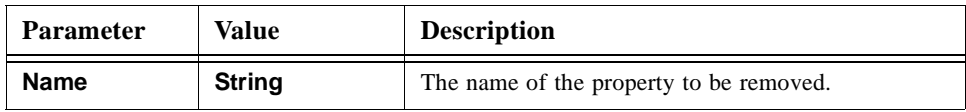

#### *Exception*

This operation throws **SDOException** with one of the following exception types.

- InvalidParameter if the property that is specified by argument "name" does not exist.
- **•** NotAvailable if there is no response from the target object.
- **•** SDONotExists if the target SDO does not exist.
- **•** InternalError if the target SDO cannot execute the operation completely due to some internal error.

### *(7) + addMembers(sdoList : SDOList) :Boolean*

This operation adds a member that is an SDO to the organization. The member to be added is specified by argument '**sdo**.'

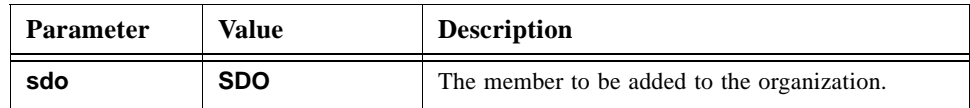

#### *Exception*

This operation throws **SDOException** with one of the following exception types.

- InvalidParameter if argument "sdo" is null.
- NotAvailable if there is no response from the target object.
- InternalError if the target SDO cannot execute the operation completely due to some internal error.
- **•** SDONotExists if the target SDO does not exist.

### *(8) + getMembers ( ) : SDOList*

This operation returns a list of **SDO**s that are members of an Organization. An empty list is returned if the **Organization** does not have any members.

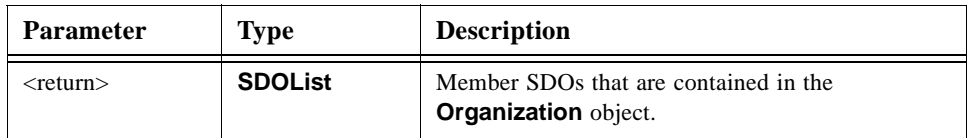

#### *Exception*

This operation throws **SDOException** with one of the following exception types.

- **•** NotAvailable if there is no response from the target object.
- **•** SDONotExists if the target SDO does not exist.
- InternalError if the target SDO cannot execute the operation completely due to some internal error.

#### *(9) + setMembers (sdos : SDOList) : Boolean*

This operation assigns a list of **SDO**s to an **Organization** as its members. If the **Organization** has already maintained a member **SDO**(s) when it is called, the operation replaces the member(s) with specified list of **SDO**s.

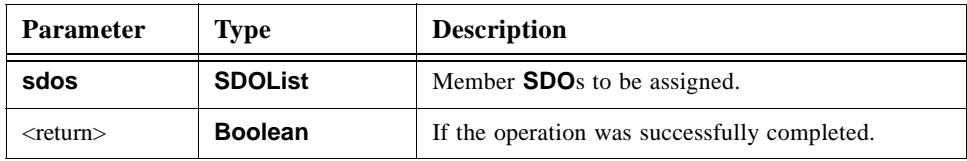

#### *Exception*

This operation throws SDOException with one of the following exception types.

- **•** InvalidParameter if argument "SDOList" is null, or if the object that is specified by the argument "sdos" does not exist.
- NotAvailable if there is no response from the target object.
- **•** SDONotExists if the target SDO does not exist.
- InternalError if the target SDO cannot execute the operation completely due to some internal error.

### *(10) + removeMember(sdoID : UniqueIdentifier) :Boolean*

This operation removes a member from the organization. The member to be removed is specified by argument '**id**.'

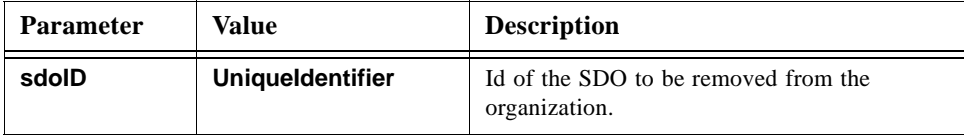

#### *Exception*

This operation throws SDOException with one of the following exception types.

- **•** SDONotExists if the target SDO does not exist.
- **•** InternalError if the target SDO cannot execute the operation completely due to some internal error.
- **•** InvalidParameter if argument "id" is null or does not exist.
- **•** NotAvailable if there is no response from the target object.

### *(11) + getOwner ( ) : SDOSystemElement*

This operation returns the SDOSystemElement that is owner of the Organization.

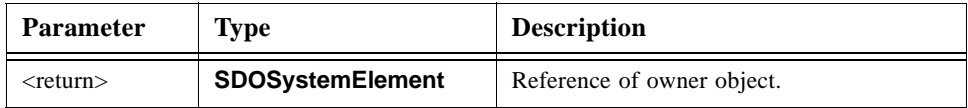

#### *Exception*

This operation throws **SDOException** with one of the following exception types.

- NotAvailable if there is no response from the target object.
- **•** SDONotExists if the target SDO does not exist.
- InternalError if the target SDO cannot execute the operation completely due to some internal error.

#### *(12) + setOwner ( sdo : SDOSystemElement) : Boolean*

This operation sets an **SDOSystemElement** to the owner of the Organization. The **SDOSystemElement** to be set is specified by argument "**sdo**."

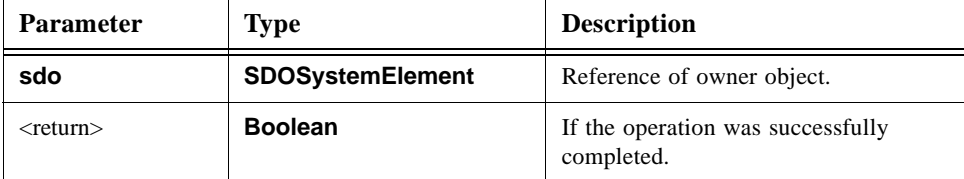

#### *Exception*

- **•** InvalidParameter if argument "**sdo**" is null, or if the object that is specified by "**sdo**" in argument "**sdo**" does not exist.
- NotAvailable if there is no response from the target object.
- **•** SDONotExists if the target SDO does not exist.

• InternalError - if the target SDO cannot execute the operation completely due to some internal error.

### *(13) + getDependency() : DependencyType*

This operation gets the relationship '**DependencyType**' of the **Organization**.

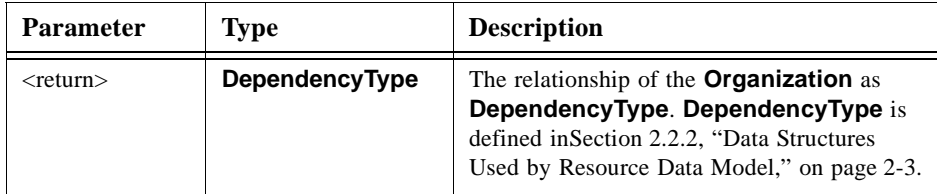

#### *Exception*

This operation throws **SDOException** with one of the following exception types.

- **•** NotAvailable if there is no response from the target object.
- **•** SDONotExists if the target SDO does not exist.
- **•** InternalError if the target SDO cannot execute the operation completely due to some internal error.

### *(14) + setDependency(dependency : DependencyType) : Boolean*

This operation sets the relationship '**DependencyType**' of the **Organization**. The value to be set is specified by argument '**dependency**.'

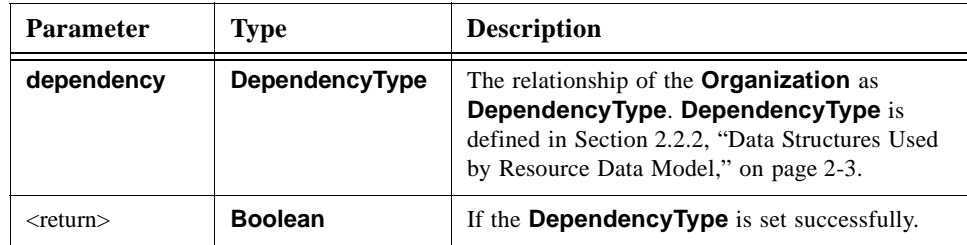

#### *Exception*

- **•** InvalidParameter if argument "dependency" is null.
- **•** NotAvailable if there is no response from the target object.
- **•** SDONotExists if the target SDO does not exist.
- **•** InternalError if the target SDO cannot execute the operation completely due to some internal error.

### *2.3.8.1 Usage: Organization*

[Figure 2-10](#page-69-0) shows a sequence diagram to explain how to obtain a set of properties from an Organization. In this example, an SDO (sdo1) calls **getOrganizations()** on another SDO (sdo2) to obtain the Organization objects that sdo2 is associated with, chooses one of the obtained **Organization** objects (organization1), and then calls **getOrganizationProperty()** on organization1 in order to see its properties.

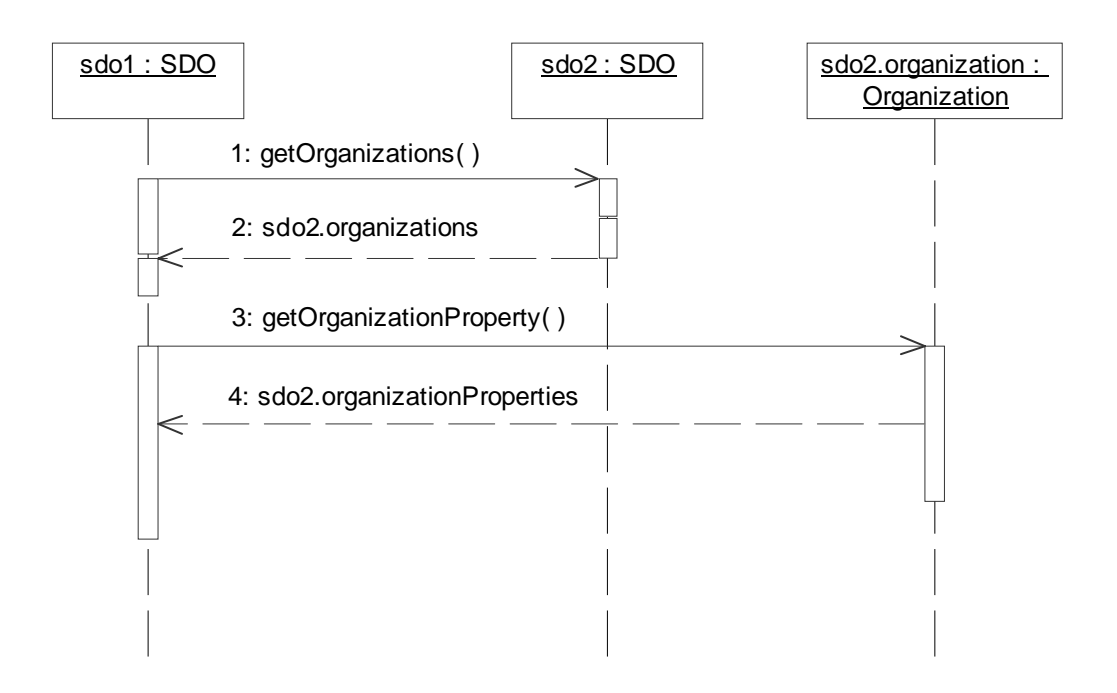

<span id="page-69-0"></span>*Figure 2-10* An example to obtain an OrganizationProperty

Message 1: An SDO (sdo1) asks another SDO (sdo2) to return the **Organization** objects that sdo2 is associated with.

Message 2: sdo2 returns sdo2.organizations, which is a list of **Organization** objects.

Message 3: sdo1 chooses one of the obtained **Organization** object (organization1) and requests its properties (i.e., organization1.property).

Message 4: organization1 returns organization1.property.

# *Platform Specific Model: Mapping to CORBA IDL 3*

### *Contents*

This chapter contains the following sections.

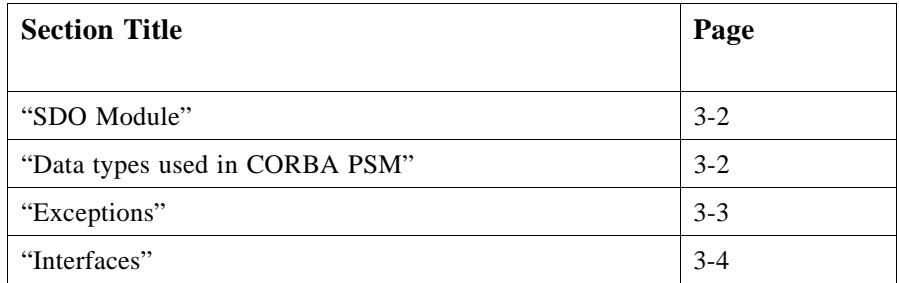

This chapter introduces a CORBA specific model for the SDO PIM defined in Chapter 2. The selected platform is CORBA version 3.0.

The Super Distributed Objects (SDO) Platform Independent Model (PIM) defines the resource data model, interfaces, and necessary data structures for SDOs. In the Platform Specific Model (PSM) these interfaces and the data structures used in the individual methods are mapped according to a CORBA IDL specification. The complete IDL specification is presented in Chapter 4.

An interface defined in the SDO PIM is mapped to a CORBA interface. An operation in a PIM interface is mapped to a CORBA operation. A private attribute in a PIM interface is mapped to an operation named get\_<attribute name>. A public attribute in an interface is mapped to two operations; get\_<attribute name> and set\_<attribute name>. A PIM exception is mapped to a CORBA exception. The other data types in the SDO PIM (e.g., resource data) are mapped to the non-interface types in CORBA IDL. The CORBA PSM is compliant with the IDL style guide [[3\]](#page-85-0).
## *3.1 SDO Module*

The interfaces and data structures defined in the CORBA PSM belong to module SDOPackage.

## *3.2 Data types used in CORBA PSM*

<span id="page-72-0"></span>Addition to the SDO interfaces, data structures that are used as parameters in interface methods have to be defined in the CORBA PSM.

**typedef sequence<string> StringList; typedef sequence<SDO> SDOList; typedef sequence<Organization> OrganizationList; typedef string UniqueIdentifier; struct NameValue { string name; any value; }; typedef sequence<NameValue> NVList; enum NumericType { SHORT\_TYPE, LONG\_TYPE, FLOAT\_TYPE, DOUBLE\_TYPE}; union Numeric switch (NumericType) { case SHORT\_TYPE: short short\_value; case LONG\_TYPE: long long\_value; case FLOAT\_TYPE: float float\_value; case DOUBLE\_TYPE: double double\_value; }; struct EnumerationType { StringList enumerated\_values; }; struct RangeType { Numeric min; Numeric max; boolean min\_inclusive; boolean max\_inclusive; }; struct IntervalType { Numeric min; Numeric max; boolean min\_inclusive; boolean max\_inclusive; Numeric step; }; enum ComplexDataType {ENUMERATION, RANGE, INTERVAL}; union AllowedValues switch (ComplexDataType) { case ENUMERATION: EnumerationType allowed\_enum; case INTERVAL: IntervalType allowed\_interval;**

**case RANGE: RangeType allowed\_range; }; struct Parameter { string name; CORBA::TCKind type; AllowedValues allowed\_values; }; typedef sequence<Parameter> ParameterList; struct OrganizationProperty { NVList properties; }; enum DependencyType { OWN, OWNED, NO\_DEPENDENCY }; struct DeviceProfile { string device\_type; string manufacturer; string model; string version; NVList properties; }; struct ServiceProfile { string id; string interface\_type; NVList properties; SDOService service; }; typedef sequence<ServiceProfile> ServiceProfileList; struct ConfigurationSet { string id; string description; NVList configuration\_data; }; typedef sequence<ConfigurationSet> ConfigurationSetList;**

## *3.3 Exceptions*

The methods of SDO interfaces can raise SDOException. The kind of exception is defined in the attribute *type* (see [Section 2.3.2.1, "SDOException," on page 2-17](#page-29-0)). This exception is mapped to several CORBA exceptions. All defined exceptions have structure specified by a macro **exception\_body**. Five exceptions are defined in this specification: NotAvailable, InterfaceNotImplemented, InvalidParameter, NotFound, and InternalError.

**#define exception\_body { string description; }**

**… exception NotAvailable exception\_body;**

<span id="page-73-0"></span>

#### **exception InterfaceNotImplemented exception\_body;** exception InvalidParameter exception body; exception InternalError exception body;

The exception SDONotExists defined in the PIM is mapped to CORBA standard system exception OBJECT\_NOT\_EXIST.

## *3.4 Interfaces*

The SDO PIM defines several interfaces that can be implemented by an SDO. The SDO interface is a mandatory interface, whereas **Configuration** and **Monitoring** including **NotificationCallback** are optional interfaces. This means that each SDO implementation at least must implement the SDO interface and may additionally implement the other interfaces.

In the CORBA model all interfaces as defined in the SDO PIM are directly mapped to CORBA interfaces. The IDL specification includes corresponding interface declarations. Additionally, all data structures used in the methods of these interfaces are also defined in the IDL specification.

The SDO IDL specification includes the following interface declarations:

- **•** interface **SDOSystemElement**
- **•** interface **SDO**
- **•** interface **SDOService**
- **•** interface **Configuration**
- **•** interface **Monitoring**
- **•** interface **Organization**

## *3.4.1 SDOSystemElement Interface*

<span id="page-74-0"></span>The **SDOSystemElement** interface is mapped to a CORBA interface. Interfaces of objects that represent elements of SDO system, such as SDOs, have to be derived from this interface. Therefore, the SDO interface inherits this interface. It is reserved for future extension to include further elements of SDO systems beside the actual SDOs.

The **SDOSystemElement** interface supports an operation,

**get\_owned\_organizations**, which allows getting the list of organizations associated with the object implementing this interface.

**interface SDOSystemElement { OrganizationList get\_owned\_organizations() raises (NotAvailable, InternalError);**

**};**

#### *3.4.2 SDO Interface*

<span id="page-75-1"></span>The **SDO** interface in the PIM is mapped directly to a CORBA interface. It inherits the **SDOSystemElement** interface.

**interface SDO : SDOSystemElement { UniqueIdentifier get\_sdo\_id() raises (NotAvailable, InternalError); string get\_sdo\_type() raises (NotAvailable, InternalError); DeviceProfile get\_device\_profile () raises (NotAvailable, InternalError); ServiceProfileList get\_service\_profiles () raises (NotAvailable, InternalError); ServiceProfile get\_service\_profile (in UniqueIdentifier id) raises (InvalidParameter, NotAvailable, InternalError); SDOService get\_sdo\_service (in UniqueIdentifier id) raises (InvalidParameter, NotAvailable, InternalError); Configuration get\_configuration () raises (InterfaceNotImplemented, NotAvailable, InternalError); Monitoring get\_monitoring () raises (InterfaceNotImplemented, NotAvailable, InternalError); OrganizationList get\_organizations () raises (NotAvailable, InternalError); NVList get\_status\_list () raises (NotAvailable, InternalError); any get\_status () raises (InvalidParameter, NotAvailable, InternalError);**

#### **};**

## *3.4.3 Configuration Interface*

<span id="page-75-0"></span>The **Configuration** interface in the PIM is mapped directly to a CORBA interface:

**interface Configuration { boolean set\_device\_profile (in DeviceProfile dProfile) raises (InvalidParameter, NotAvailable, InternalError); boolean set\_service\_profile (in ServiceProfile sProfile) raises (InvalidParameter, NotAvailable, InternalError); boolean add\_organization (in Organization organization) raises (InvalidParameter, NotAvailable, InternalError); boolean remove\_service\_profile (in UniqueIdentifier id) raises (InvalidParameter, NotAvailable, InternalError); boolean remove\_organization (in UniqueIdentifier organization\_id) raises (InvalidParameter, NotAvailable, InternalError); ParameterList get\_configuration\_parameters () raises (NotAvailable, InternalError); NVList get\_configuration\_parameter\_values () raises (NotAvailable, InternalError); any get\_configuration\_parameter\_value (in string name)**

**raises (InvalidParameter, NotAvailable, InternalError); boolean set\_configuration\_parameter ( in string name, in any value) raises (InvalidParameter, NotAvailable, InternalError); ConfigurationSetList get\_configuration\_sets () raises (NotAvailable, InternalError); ConfigurationSet get\_configuration\_set (in UniqueIdentifier config\_id) raises (NotAvailable, InternalError); boolean set\_configuration\_set\_values ( in UniqueIdentifier config\_id, in ConfigurationSet configuration\_set) raises (InvalidParameter, NotAvailable, InternalError); ConfigurationSet get\_active\_configuration\_set () raises (NotAvailable, InternalError); boolean add\_configuration\_set (in ConfigurationSet configuration\_set) raises (InvalidParameter, NotAvailable, InternalError); boolean remove\_configuration\_set (in UniqueIdentifier config\_id) raises (InvalidParameter, NotAvailable, InternalError); boolean activate\_configuration\_set (in UniqueIdentifier config\_id) raises (InvalidParameter, NotAvailable, InternalError);**

#### *3.4.4 SDOService*

<span id="page-76-1"></span>In the PSM, SDO services are represented by CORBA objects. The class **SDOService** is mapped to an empty IDL interface. When implementing real services, their interfaces should be derived from the **SDOService** interface.

## *3.4.5 Monitoring Interface*

**};**

<span id="page-76-0"></span>The interface **Monitoring** in the PIM is mapped to a CORBA interface. The operations that enable to obtain the list of monitoring parameters supported by the SDO and their current values are mapped straight forward to operations of **Monitoring** Interface. The subscription and notification mechanisms described in [Section 2.3.7, "Monitoring](#page-47-0)  [Interface," on page 2-35](#page-47-0) are implemented using the OMG Notification Service [[4\]](#page-85-0).

```
interface Monitoring : CosNotifyComm::StructuredPushConsumer,
       CosNotifyComm::StructuredPushSupplier {
any get_monitoring_parameter_value (
       in string name
    ) raises (InvalidParameter, NotAvailable, InternalError);
ParameterList get_monitoring_parameters ()
    raises (NotAvailable, InternalError);
NVList get_monitoring_parameter_values ()
    raises (NotAvailable, InternalError);
```
**};**

To use the mechanisms defined in Notification Service, the Monitoring interface inherits the interfaces **StructuredPushSupplier** and **StructuredPushConsumer**, defined in **CosNotifyComm** module.

The interface **StructuredPushSupplier** enables SDOs to publish event notifications to the Notification Service event channel (referred henceforth as the *notification channel*). This interface supports the behavior of objects that send Structured Events into the notification channel using push-style communication. (Models of event propagation are described in [[5\]](#page-85-1).) The operation **subscription\_change** enables a notification consumer to inform an instance supporting this interface whenever there is a change to the types of events it is interested in receiving. The operation **disconnect\_structured\_push\_supplier** is invoked to terminate a connection

between the target **StructuredPushSupplier**, and its associated consumer. The operations of the interface **StructuredPushSupplier** cover the group of subscription operations defined for Monitoring interface in [Section 2.3.7.2, "Operations provided by](#page-51-0)  [Monitoring Interface," on page 2-39](#page-51-0).

The interface **StructuredPushConsumer** enables the notification channel to send SDOs status notifications supplied by event suppliers as Structured Events by the push model, using the operation **push\_structured\_event**. The operation **offer\_change** enables a notification supplier to inform an instance supporting this interface whenever there is a change to the types of events it intends to produce. The interface **StructuredPushConsumer** provides functionality that covers the functionality of **NotificationCallback** interface defined in [Section 2.3.7.7, "Operations provided by](#page-61-0)  [NotificationCallback Interface," on page 2-49](#page-61-0).

# *3.4.6 Organization Interface*

<span id="page-77-0"></span>The **Organization** interface is mapped in the PSM to a CORBA interface. The class attributes are mapped to interface operations. For example, the attribute members is mapped to the operation pair **getMembers()** and **setMembers()**. It should also be noticed that both these operations work with lists of references of SDOs that belong to the organization. The operations **getOwner()** and **setOwner()** manipulate the reference of an object that owns the organization.

**interface Organization { UniqueIdentifier get\_organization\_id () raises (InvalidParameter, NotAvailable, InternalError); OrganizationProperty get\_organization\_property () raises (NotAvailable, InternalError); any get\_organization\_property\_value (in string name) raises (InvalidParameter, NotAvailable, InternalError); boolean set\_organization\_property ( in OrganizationProperty organization\_property ) raises (InvalidParameter, NotAvailable, InternalError); boolean set\_organization\_property\_value ( in string name, in any value ) raises (InvalidParameter, NotAvailable, InternalError); boolean remove\_organization\_property ( in string name )**

*3*

**raises (InvalidParameter, NotAvailable, InternalError); SDOSystemElement get\_owner () raises (NotAvailable, InternalError); boolean set\_owner (in SDOSystemElement sdo) raises (InvalidParameter, NotAvailable, InternalError); SDOList get\_members () raises (NotAvailable, InternalError); boolean set\_members (in SDOList sdos) raises (InvalidParameter, NotAvailable, InternalError); boolean add\_members ( in SDOList sdo\_list) raises (InvalidParameter, NotAvailable, InternalError); boolean remove\_member (in UniqueIdentifier id) raises (InvalidParameter, NotAvailable, InternalError); DependencyType get\_dependency() raises (NotAvailable, InternalError); boolean set\_dependency (in DependencyType dependency) raises (NotAvailable, InternalError);**

**};**

# *OMG IDL 4*

## <span id="page-79-0"></span>*4.1 SDO Package*

**// SDOPackage.idl**

**#ifndef \_SDO\_PACKAGE\_IDL\_ #define \_SDO\_PACKAGE\_IDL\_**

**#include <corba.idl> #include <CosNotifyComm.idl>**

**/\*\* CORBA specific model for SDOs \*/**

**#pragma prefix "org.omg" #define exception\_body { string description; }**

**module SDOPackage { interface SDO; interface SDOService; interface SDOSystemElement; interface Configuration; interface Monitoring; interface Organization;**

 **/\*\* ------- Data Types -------\*/ typedef sequence<string> StringList; typedef sequence<SDO> SDOList; typedef sequence<Organization> OrganizationList; typedef string UniqueIdentifier; struct NameValue { string name; any value; };**

 **typedef sequence<NameValue> NVList; enum NumericType { SHORT\_TYPE, LONG\_TYPE, FLOAT\_TYPE, DOUBLE\_TYPE}; union Numeric switch (NumericType) { case SHORT\_TYPE: short short\_value; case LONG\_TYPE: long long\_value; case FLOAT\_TYPE: float float\_value; case DOUBLE\_TYPE: double double\_value; }; struct EnumerationType { StringList enumerated\_values; }; struct RangeType { Numeric min; Numeric max; boolean min\_inclusive; boolean max\_inclusive; }; struct IntervalType { Numeric min; Numeric max; boolean min\_inclusive; boolean max\_inclusive; Numeric step; }; enum ComplexDataType {ENUMERATION, RANGE, INTERVAL}; union AllowedValues switch (ComplexDataType) { case ENUMERATION: EnumerationType allowed\_enum;** case INTERVAL: **IntervalType allowed** interval; **case RANGE: RangeType allowed\_range; }; struct Parameter { string name; CORBA::TCKind type; AllowedValues allowed\_values; }; typedef sequence<Parameter> ParameterList; struct OrganizationProperty { NVList properties; }; enum DependencyType { OWN, OWNED, NO\_DEPENDENCY }; struct DeviceProfile {**

**string device\_type;**

**string manufacturer; string model; string version; NVList properties; }; struct ServiceProfile { string id; string interface\_type; NVList properties; SDOService service; }; typedef sequence <ServiceProfile> ServiceProfileList; struct ConfigurationSet { string id; string description; NVList configuration\_data; }; typedef sequence<ConfigurationSet> ConfigurationSetList; /\*\* ------- Exceptions -------\*/ exception NotAvailable exception\_body; exception InterfaceNotImplemented exception\_body; exception InvalidParameter exception\_body; exception InternalError exception\_body; /\*\* ------- Interfaces -------\*/ interface SDOSystemElement { OrganizationList get\_owned, organizations() raises (NotAvailable); }; interface SDO : SDOSystemElement { UniqueIdentifier get\_sdo\_id() raises (NotAvailable, InternalError); string get\_sdo\_type() raises (NotAvailable, InternalError); DeviceProfile get\_device\_profile () raises (NotAvailable, InternalError); ServiceProfileList get\_service\_profiles () raises (NotAvailable, InternalError);** ServiceProfile get\_service\_profile (in UniqueIdentifier id) **raises (InvalidParameter, NotAvailable, InternalError); SDOService get\_sdo\_service (in UniqueIdentifier id) raises (InvalidParameter, NotAvailable, InternalError); Configuration get\_configuration () raises (InterfaceNotImplemented, NotAvailable, InternalError); Monitoring get\_monitoring () raises (InterfaceNotImplemented, NotAvailable, InternalError); OrganizationList get\_organizations () raises (NotAvailable, InternalError);**

*4*

**raises (NotAvailable, InternalError); any get\_status () raises (InvalidParameter, NotAvailable, InternalError); };**

**interface Configuration {**

**boolean set\_device\_profile (in DeviceProfile dProfile) raises (InvalidParameter, NotAvailable, InternalError); boolean set\_service\_profile (in ServiceProfile sProfile) raises (InvalidParameter, NotAvailable, InternalError); boolean add\_organization (in Organization organization) raises (InvalidParameter, NotAvailable, InternalError); boolean remove\_service\_profile (in UniqueIdentifier id) raises (InvalidParameter, NotAvailable, InternalError); boolean remove\_organization (in UniqueIdentifier organization\_id) raises (InvalidParameter, NotAvailable, InternalError); ParameterList get\_configuration\_parameters () raises (NotAvailable, InternalError); NVList get\_configuration\_parameter\_values () raises (NotAvailable, InternalError); any get\_configuration\_parameter\_value (in string name) raises (InvalidParameter, NotAvailable, InternalError); boolean set\_configuration\_parameter ( in string name, in any value) raises (InvalidParameter, NotAvailable, InternalError); ConfigurationSetList get\_configuration\_sets () raises (NotAvailable, InternalError); ConfigurationSet get\_configuration\_set (in UniqueIdentifier config\_id) raises (NotAvailable, InternalError); boolean set\_configuration\_set\_values ( in UniqueIdentifier config\_id, in ConfigurationSet configuration\_set) raises (InvalidParameter, NotAvailable, InternalError); ConfigurationSet get\_active\_configuration\_set () raises (NotAvailable, InternalError); boolean add\_configuration\_set (in ConfigurationSet configuration\_set) raises (InvalidParameter, NotAvailable, InternalError); boolean remove\_configuration\_set (in UniqueIdentifier config\_id) raises (InvalidParameter, NotAvailable, InternalError); boolean activate\_configuration\_set (in UniqueIdentifier config\_id) raises (InvalidParameter, NotAvailable, InternalError);**

**};**

**interface Monitoring : CosNotifyComm::StructuredPushConsumer, CosNotifyComm::StructuredPushSupplier { any get\_monitoring\_parameter\_value (**

**in string name ) raises (InvalidParameter, NotAvailable, InternalError); ParameterList get\_monitoring\_parameters () raises (NotAvailable, InternalError); NVList get\_monitoring\_parameter\_values () raises (NotAvailable, InternalError); interface SDOService {}; interface Organization { UniqueIdentifier get\_organization\_id () raises (InvalidParameter, NotAvailable, InternalError); OrganizationProperty get\_organization\_property () raises (NotAvailable, InternalError); any get\_organization\_property\_value (in string name) raises (InvalidParameter, NotAvailable, InternalError); boolean set\_organization\_property ( in OrganizationProperty organization\_property ) raises (InvalidParameter, NotAvailable, InternalError); boolean set\_organization\_property\_value ( in string name, in any value ) raises (InvalidParameter, NotAvailable, InternalError); boolean remove\_organization\_property ( in string name ) raises (InvalidParameter, NotAvailable, InternalError); SDOSystemElement get\_owner () raises (NotAvailable, InternalError); boolean set\_owner (in SDOSystemElement sdo) raises (InvalidParameter, NotAvailable, InternalError); SDOList get\_members () raises (NotAvailable, InternalError); boolean set\_members (in SDOList sdos) raises (InvalidParameter, NotAvailable, InternalError); boolean add\_members ( in SDOList sdo\_list) raises (InvalidParameter, NotAvailable, InternalError); boolean remove\_member (in UniqueIdentifier id) raises (InvalidParameter, NotAvailable, InternalError); DependencyType get\_dependency() raises (NotAvailable, InternalError); boolean set\_dependency (in DependencyType dependency) raises (NotAvailable, InternalError);**

```
};
```
**};**

**};**

**#endif //\_SDO\_PACKAGE\_IDL\_**

# <span id="page-85-2"></span>*References A*

- *[1] SDO Whitepaper, http://www.omg.org/cgi-bin/doc?sdo/01-07-05*
- *[2] "Information technology Open Systems Interconnection Remote Procedure Call (RPC)", February 2003*
- *[3] OMG IDL Style Guide, ab/98-06-03*
- <span id="page-85-0"></span>*[4] Notification Service Specification, formal/02-08-04*
- <span id="page-85-1"></span>*[5] Event Service Specification, formal/01-03-01*

# <span id="page-87-0"></span> *Complete UML Diagram B*

# *B.1 Complete UML Diagram of SDO resource data model*

<span id="page-87-1"></span>The complete UML diagram of SDO is as follows.

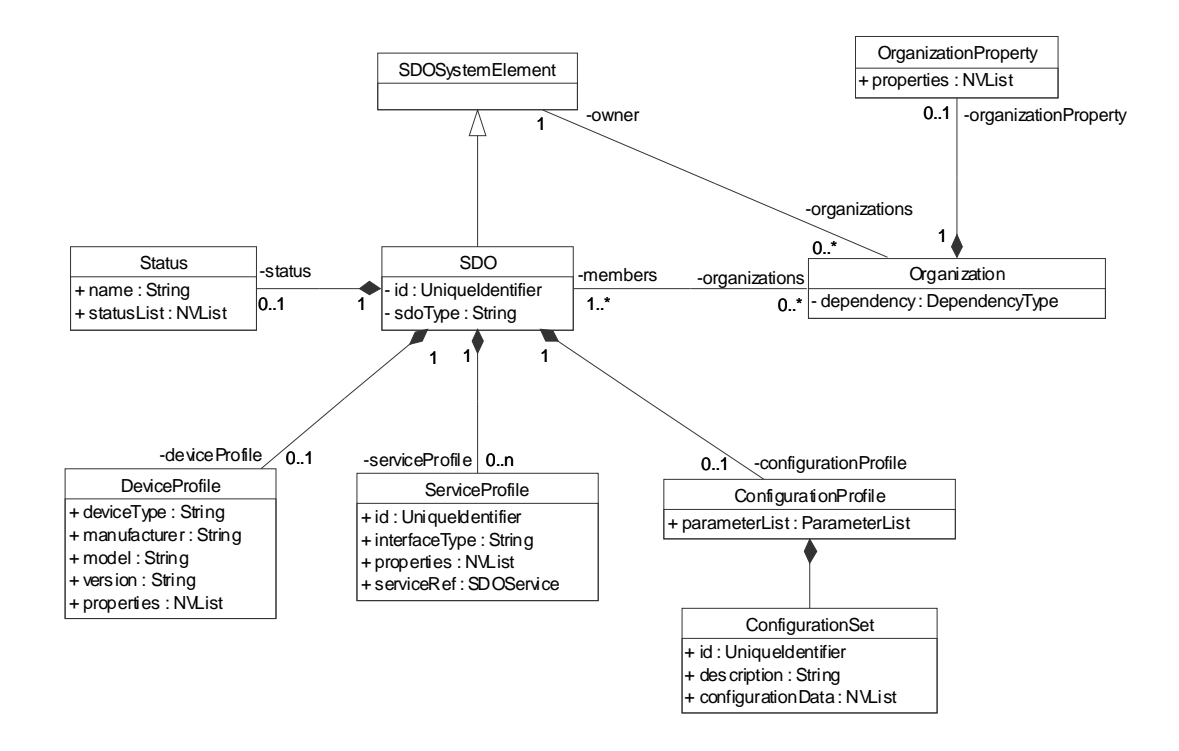

*Figure B-1* Complete UML Diagram of the SDO resource data model

## *B.2 Mapping to ECHONET*

*B*

## *B.2.1 What is ECHONET*

<span id="page-88-0"></span>(ref. http://www.echonet.gr.jp/english/index.htm)

The ECHONET Consortium was inaugurated in 1997 to shape an affluent society in the 21st century that was compatible with both the human being and the environment.

The ECHONET Consortium has since developed key software and hardware to support a home network that is committed to energy conservation, boosting security, enhancing home health care, etc. The network we develop uses power lines, radio frequency, and infra-red to provide a low-cost implementation of data transmission without requiring additional wiring.

The consortium plans a validation test to evaluate the validity of the systems and software developed and to drive publicity in and outside Japan. It also expects to stage efforts to enhance security, strengthen interworking with the Internet, and develop new application middleware.

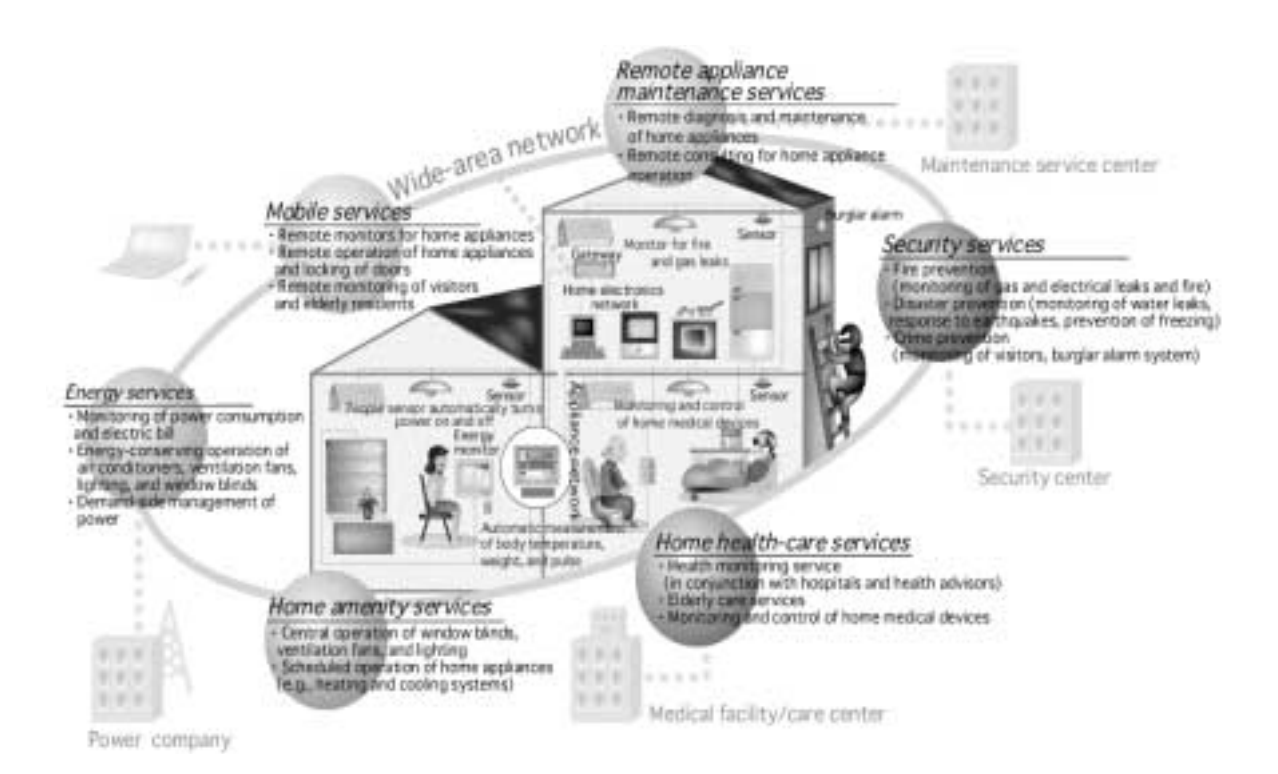

*Figure B-2* Application Areas of ECHONET

## <span id="page-88-1"></span>*B.2.2 ECHONET architecture*

(ref. http://www.echonet.gr.jp/english/1\_echo/index.htm)

**•** Designed for detached homes, collective housing, shops, and small office buildings.

- **•** Open disclosure of APIs and protocol standards will promote applications development and result in an open system architecture that allows external expansion and new entries.
- **•** The physical layer will be designed to accept other transmission media as well.
- **•** Upper-level compatibility will be maintained by using HBS as a platform for development.

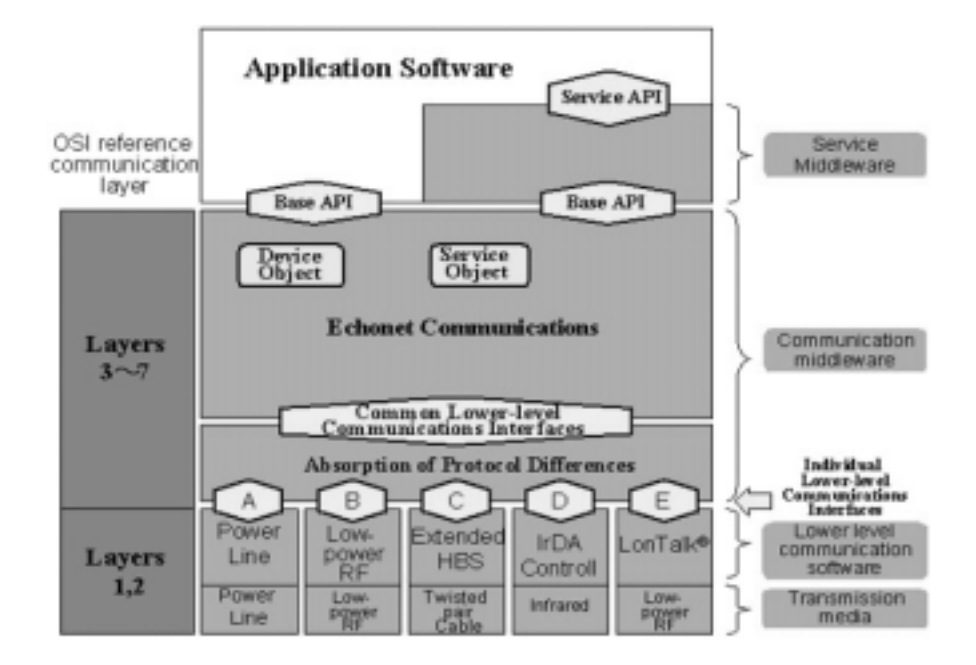

*Figure B-3* ECHONET architecture

\*1) API (Application Program Interface): An interface that makes it possible to call efficiently on functions provided by the network or OS. The presence of an API greatly facilitates programming efforts.

\*2) HBS (Home Bus System): Japanese standard for home networks. Established in 1988 by the Electronic Industries Association of Japan.

\*3) Lon Talk : Lon Talk is a registered trademark of Echelon Corporation in USA and other countries.

# <span id="page-89-0"></span>*B.3 Mapping SDO to ECHONET*

### *B.3.1 Resource data structure*

In ECHONET, several standard objects have been specified to model home appliances. Typical ones are node profile object and device object. A node profile object describes an addressable device, and a device object describes common attributes of home

appliances as well as appliance specific attributes. As a device may have multiple functions and separated hardware (e.g., an air-conditioner may have indoor units, and an outdoor unit), a node object can contain multiple device objects.

In addition, a gateway object has been specified to mediate the communication between application programs outside of a home and ECHONET devices in a home. A gateway object provides interfaces of some devices that can be accessed from those applications.

Composite SDO structure of SDOs can be mapped to this structure and enable unified management of hardware device and software components. An organization represents composite devices and a gateway object.

## <span id="page-90-0"></span>*B.3.2 Property mapping from ECHONET to SDO*

In ECHONET, properties of the objects are defined in detail for each type of devices. Common properties of them are as follows,

Unique identifier data, Operating status, Fault status, Fault content, Version data, Manufacturer code, Place of business code, Product code, Serial number, Date of manufacture, SetM property map, GetM property map, Status change announcement property map, Set property map, Get property map, Installation location

For more detail, please refer to ECHONET specification (ref. http://www.echonet.gr.jp/english/8\_kikaku/index.htm)

Properties defined in SDO resource data can represent these ECHONET properties as follows,

**•** SDO.id

SDO.id is mapped to "Unique identifier data".

**•** DeviceProfile

The properties specified in DeviceProfile are mapped to some properties of "Device object" and "Profile object" in ECHONET that contain "Version data," "Manufacturer code," "Place of business code," "Product code," "Serial number," and "Date of manufacture."

**•** ServiceProfile

In ECHONET, functions of a device are described by property map holding an array of a code unique to each function. The properties specified in ServiceProfile classes are mapped to Property Maps("SetM property map," "GetM property map," "Status change announcement property map," "Set property map," and "Get property map") of "Device object" and "Node profile object" defined in ECHONET.

**•** Status

ECHONET specifies properties representing status of an object. "Operating status," "Fault status," and "Fault content" are defined in the "Device object." These properties are represented as named value sets in Status.statusList.

**•** Location

The "Installation location" property is specified in each Device Object in ECHONET to describe the location of each device (e.g., outdoor unit, indoor unit). These properties are represented to, for example, a newly inherited class of SDOSystemElement.

## <span id="page-91-0"></span>*B.3.3 Common interfaces*

ECHONET specifies simple APIs named setProperty and getProperty. These APIs are used to handle properties of a device. SDO common interfaces proposed in this document are easily mapped to these APIs and special properties of ECHONET object corresponding to the SDO. Configuration interface is used to wrap "setProperty" API. "getProperty" is wrapped by monitoring interface or other operations in SDO defined to set SDO profiles.

#### **C**

Common interface[s B-5](#page-91-0) compliance [1-2](#page-12-0) Configuration interfac[e 1-24,](#page-36-0) [3-5](#page-75-0) ConfigurationProfil[e 1-14](#page-26-0) ConfigurationSe[t 1-14](#page-26-1) CORBA contributors [v](#page-9-0) documentation se[t iii](#page-7-0) CORBA IDL specification [3-1](#page-71-0) CORBA PSM [3-2](#page-72-0) CORBA specific mode[l 3-1](#page-71-1)

#### **D**

data structures [1-3,](#page-15-0) [1-17](#page-29-1) DeviceProfil[e 1-11](#page-23-0)

#### **E**

ECHONE[T B-2](#page-88-0) ECHONET architectur[e B-2](#page-88-1)

**F** Flat organization [1-10](#page-22-0)

#### **H**

Hierarchical organization [1-10](#page-22-1)

#### **I**

Interfaces [1-16](#page-28-0)

#### **M**

mapping SDO to ECHONE[T B-3](#page-89-0) monitoring by pollin[g 1-43](#page-55-0) monitoring by subscription [1-44](#page-57-0) Monitoring interfac[e 1-36,](#page-48-0) [3-6](#page-76-0)

#### **N**

NotificationCallback interfac[e 1-48](#page-61-1)

#### **O**

Object Management Group [iii](#page-7-1) address o[f iv](#page-8-0) ON\_CHANGE mod[e 1-44](#page-57-1) ON\_INTERVAL mode [1-46](#page-59-0) Organizatio[n 1-9](#page-21-0) Organization interfac[e 1-49,](#page-62-0) [3-7](#page-77-0) OrganizationPropert[y 1-11](#page-23-1)

#### **P**

Platform Independent Model (PIM[\) 1-1, 1-2](#page-12-1) Platform Specific Model (PSM) [1-2,](#page-12-2) [3-1](#page-71-2) propertie[s 1-8](#page-20-0) property mapping from ECHONET to SDO [B-4](#page-90-0)

#### **R**

resource data model [1-2,](#page-14-0) [1-14](#page-27-0) Reversely hierarchical organizatio[n 1-10](#page-22-2)

#### **S**

SD[O 1-8](#page-20-1) SDO interfac[e 1-18,](#page-30-0) [3-5](#page-75-1) SDO Package IDL [4-1](#page-79-0) SDOException [1-17,](#page-29-2) [3-3](#page-73-0) SDOService interfac[e 1-35,](#page-47-1) [3-6](#page-76-1) SDOSystemElement [1-8,](#page-20-2) [1-18](#page-30-1) SDOSystemElement interfac[e 3-4](#page-74-0) Security Service [A-1,](#page-85-2) [B-1](#page-87-0) ServiceProfile [1-12](#page-24-0) Statu[s 1-13](#page-25-0) Super Distributed Objects (SDO) [1-1, 1-2](#page-12-3)

#### **U**

UML diagram of SD[O B-1](#page-87-1) UML specificatio[n 1-1](#page-13-1) Usage Configuration [1-33](#page-45-0) Organizatio[n 1-56](#page-69-0)